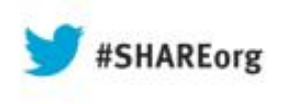

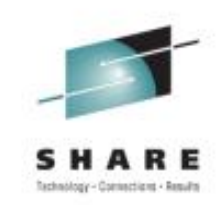

#### **z/OS 2.1 JES2 Product Update and Latest Status**  Updated August 13th 2013

Tom WasikIBM Rochester, MN

Tuesday 9:30AM Session Number 13842

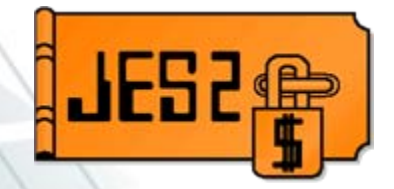

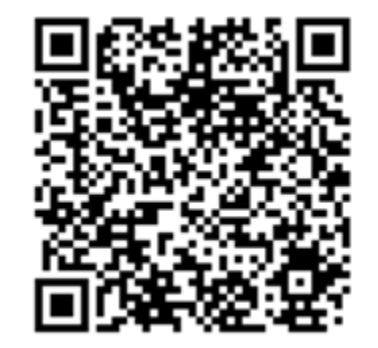

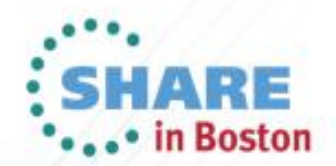

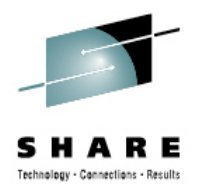

#### **Trademarks**

**The following are trademarks of the International Business Machines Corporation in the United States and/or other countries.**

- •IBM®
- •MVS™
- •Redbooks®
- •**RETAIN®**
- •z/OS®
- •zSeries®

#### **The following are trademarks or registered trademarks of other companies.**

- •Java and all Java-related trademarks and logos are trademarks of Sun Microsystems, Inc., in the United States and other countries.
- •Linux is a registered trademark of Linus Torvalds in the United States, other countries, or both.
- •Microsoft, Windows and Windows NT are registered trademarks of Microsoft Corporation.
- •UNIX is a registered trademark of The Open Group in the United States and other countries.
- •SET and Secure Electronic Transaction are trademarks owned by SET Secure Electronic Transaction LLC.
- All other products may be trademarks or registered trademarks of their respective companies.

#### **Notes:**

2

Performance is in Internal Throughput Rate (ITR) ratio based on measurements and projections using standard IBM benchmarks in a controlled environment. The actual throughput that any user will experience will vary dependin considerations such as the amount of multiprogramming in the user's job stream, the I/O configuration, the storage configuration, and the workload processed. Therefore, no assurance can be given that an individual user wil improvements equivalent to the performance ratios stated here.

IBM hardware products are manufactured from new parts, or new and serviceable used parts. Regardless, our warranty terms apply.

All customer examples cited or described in this presentation are presented as illustrations of the manner in which some customers have used IBM products and the results they may have achieved. Actual environmental costs a characteristics will vary depending on individual customer configurations and conditions.

This publication was produced in the United States. IBM may not offer the products, services or features discussed in this document in other countries, and the information may be subject to change without notice. Consult y Business contact for information on the product or services available in your area.

All statements regarding IBM's future direction and intent are subject to change or withdrawal without notice, and represent goals and objectives only.

Information about non-IBM products is obtained from the manufacturers of those products or their published announcements. IBM has not tested those products and cannot confirm the performance, compatibility, or any other cl non-IBM products. Questions on the capabilities of non-IBM products should be addressed to the suppliers of those products.

Prices subject to change without notice. Contact your IBM representative or Business Partner for the most current pricing in your geography.

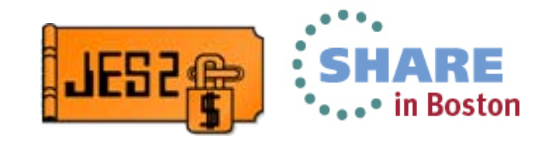

#### **Agenda . . .**

#### $-JES2$

- ► Current JES2 Releases
- ► Migration & Implementation Tips
- Recent Service

#### ► Other Presentation

- ► Batch Modernization in JES2 z/OS 2.1
	- <sup>ƒ</sup>**Tuesday 1:30 PM-2:30 PM Hynes 313**
- ƒ **JES2 Bootcamp Part 1 of 3 What is JES2 and what does it do**
	- <sup>ƒ</sup>**Wednesday 11:00 AM-12:00 PM Hynes 201**
- ƒ **JES2 Bootcamp Part 2 of 3 Setup and operations** 
	- <sup>ƒ</sup>**Wednesday 3:00 PM-4:00 PM Hynes 201**
- ƒ **JES2 Bootcamp Part 3 of 3 Customization and other considerations**
	- <sup>ƒ</sup>**Thursday 9:30 AM-10:30 AM Hynes 201**
- ƒ **z/OS 2.1 JES2 Symbol Services and Other New Services** 
	- <sup>ƒ</sup>**Thursday 4:30 PM-5:30 PM Hynes 313**

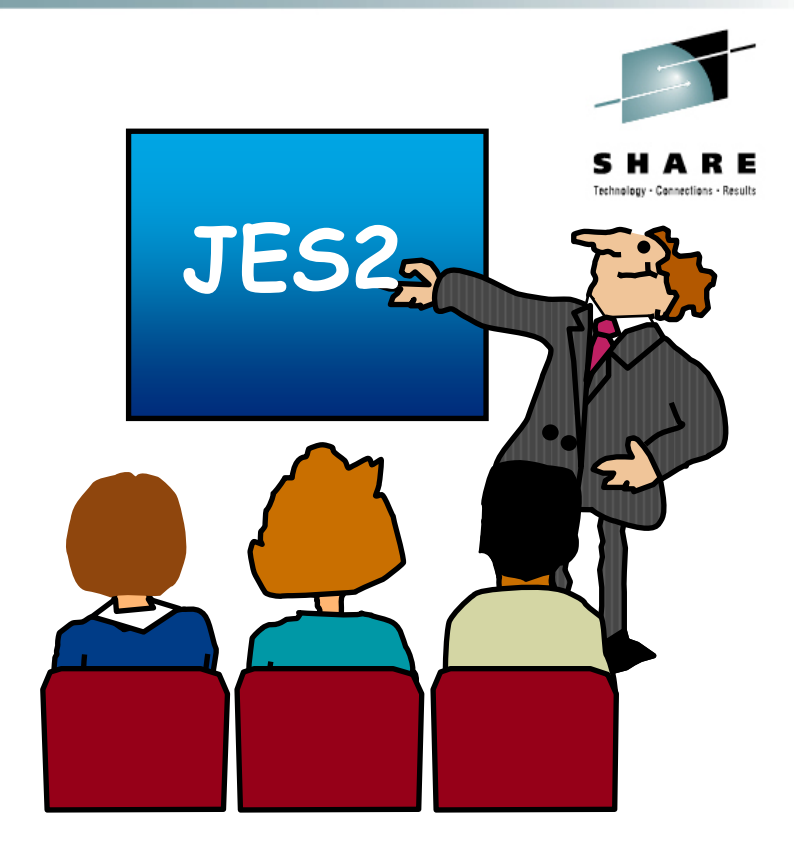

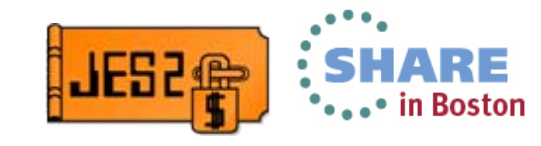

## **Current JES2 Releases**

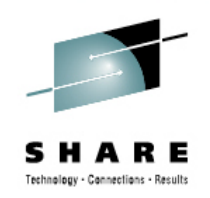

## FMIDs, Birthdays & Obituaries

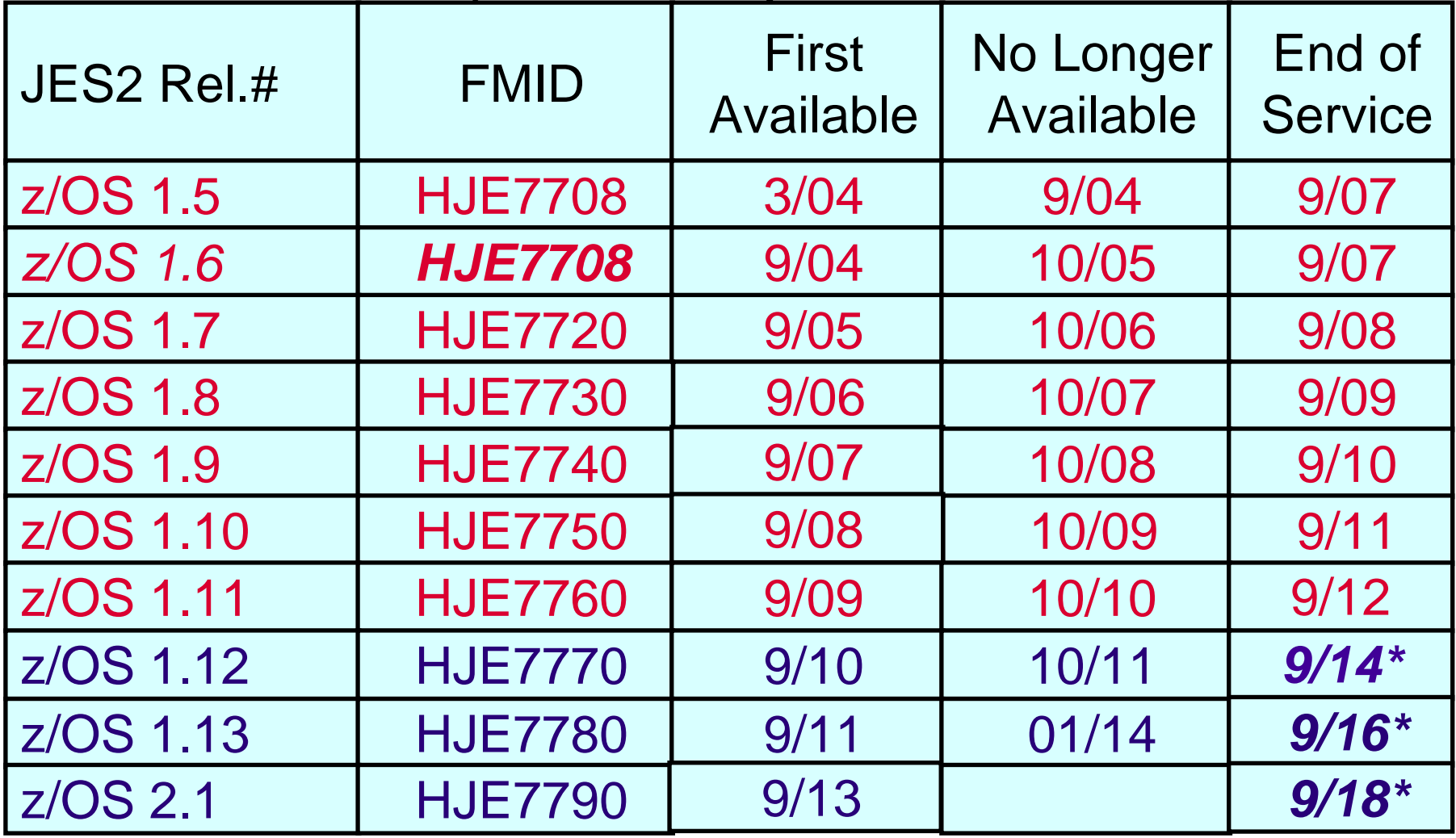

See [http://www-03.ibm.com/systems/z/os/zos/support/zos\\_eos\\_dates.html](http://www-03.ibm.com/systems/z/os/zos/support/zos_eos_dates.html)

**\* = projected...**

4

Complete your sessions evaluation online at SHARE.org/BostonEval @ 2013 IBM Corporation

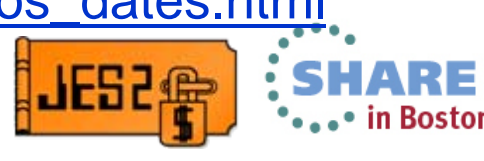

## **JES2/MVS Compatibility**

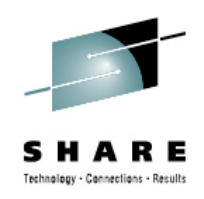

#### **JES2 Release:**

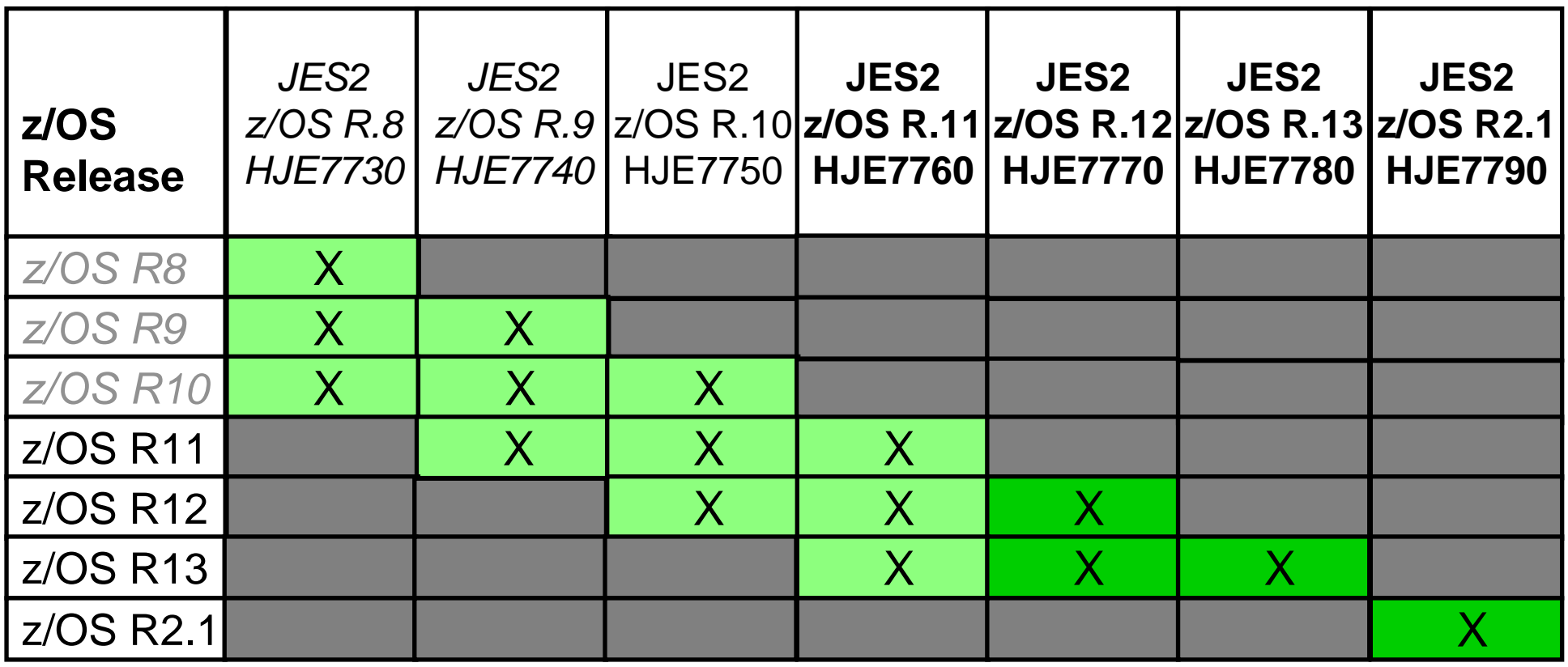

IBM recommends the same level of z/OS & JES2 thoughout your plex.

<sup>ƒ</sup>JES levels must match z/OS level starting in z/OS 2.1,

5

<sup>ƒ</sup>See "*z/OS V1R13.0 Planning for Installation*" Ch. 4 (GA22-7504)

at http://publibz.boulder.ibm.com/cgi-bin/bookmgr\_OS390/BOOKS/e0z2b1c0/4.5.1

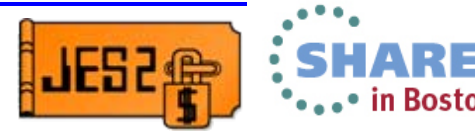

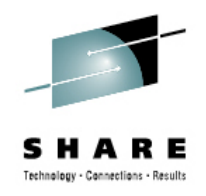

#### **JES2/MVS Compatibility**

Statement of Direction

- z/OS 1.13 will be the last z/OS release that supports running a down level JES.
- As of z/OS 2.1, IBM only supports running the 2.1 JES on the 2.1 MVS
	- •z/OS 1.13 and earlier will not be **supported** running on a z/OS 2.1 z/OS
- This does NOT affect what members can co-exist in a MAS
	- •Just the mixing and matching of JES and MVS levels.
- •New messages during initialization:

WTO - JES2 *level* (*HJExxxx*) is not supported running on *mvs\_level*

WTOR - Reply "CONTINUE" to initialize JES2 in this unsupported environment, "TERM" to shut down JES2

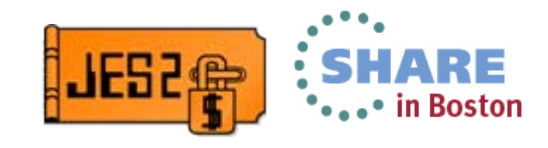

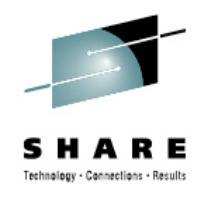

#### **z2 Checkpoint Mode**

Statement of Direction

- z/OS 2.1 is planned to be the last release to support z2 checkpoint mode
	- \$ACTIVATE LEVEL=Z2
- z11 checkpoint mode was introduced in z/OS 1.11 • \$ACTIVATE LEVEL=Z11
- • Migrate to z11 mode if you have not already done so
	- See z/OS 1.11 presentation for information on impacts of z11 mode

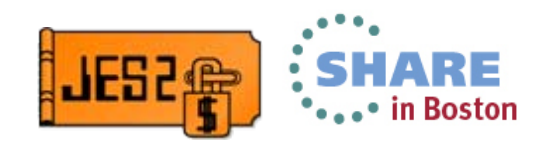

7

# **Survey Questions**

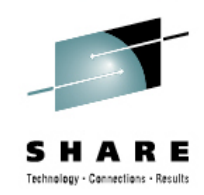

#### **What is your JES2 Release level (are you \$ACTIVATEd) ?**

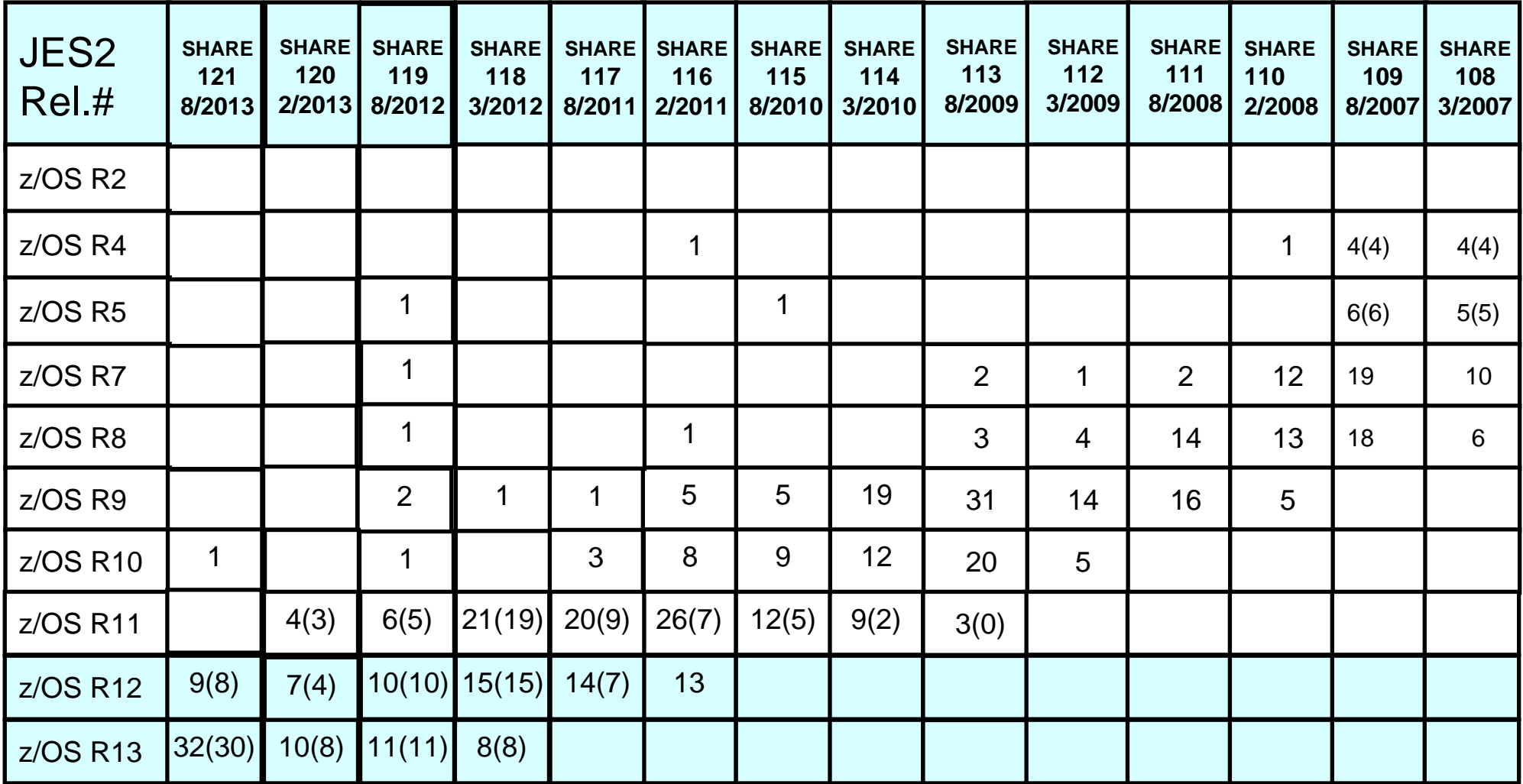

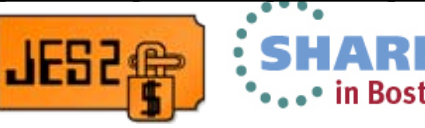

8

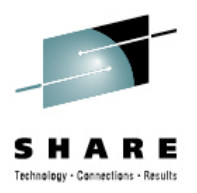

#### **z/OS 2.1 Overview**

- • Batch Modernization
	- •New JCL keywords
	- $\bullet$ Limit jobs by MVS level
	- •8 Character job class
	- SAF checks for JOBCLASS access
	- $\bullet$ Calling interpreter after converter
	- •System symbols in batch jobs
	- •Exporting symbols to runtime
	- $\bullet$ New symbols services
	- •Symbolic substitution in instream data sets
	- •Symbols on INTRDR
	- •Job Correlator support
	- •Job Completion ENF 78
- • Other enhancements
	- $\bullet$ Job Modify SSI
	- •Performance Updates
	- •Miscellaneous changes

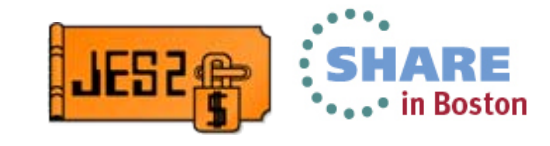

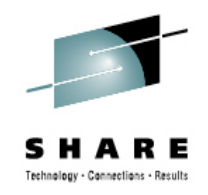

#### **New JOB JCL keywords**

- **SYSTEMS=**  List of MVS system names where job can run
	- Similar to SYSAFF but a list of MVS system names
		- Does not support independent more (IND)
	- If poly-JES, then SYSTEMS refers to primary not secondary
	- Binding to member number done at INPUT time
		- If JES2 member moves to new MVS SYSTEM, affinity follows JES2 member
	- JES2 must have run on system to be valid
		- COLD starts will reset MVS system names
- **SYSAFF=**  List of JES2 members where job can run
	- Same as JECL JOBPARM SYSAFF=
		- Includes support for independent mode (IND)
	- Preferred to using JECL
- SYSAFF and SYSTEMS are mutually exclusive
- •SYSADD and SYSTEMS overrides JOBPARM SYSAFF=

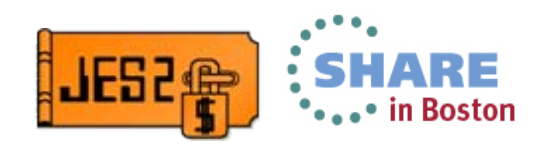

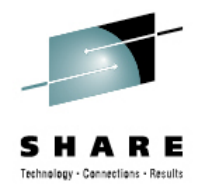

#### **New OUTPUT JCL Keywords**

#### $\bullet$ **MERGE=YES** – Merge operands on all SYSOUT

- •Single default for JCL keywords
- Provides base default for the job
- Does not create new instance of a data set
- Applies even if other OUTPUT card referenced
- •Replaces functions provided by various JECL statements

#### $\bullet$ **DDNAME=** – Forward pointing OUTPUT specification

- • Similar to DDNAME on JES3 //\*FORMAT card
	- DDNAME= *ddname* or *step.ddname* or *proc.step.ddname*
- Allows easy specification of OUTPUT cards to DD statement
- • One instance per matching OUTPUT card
	- If DDNAME matches, then DEFAULT=YES does not apply
	- Can be used with DD OUTPUT= specified OUTPUT cards (creates more instances)
	- If DDNAME= and DD OUTPUT= matches same OUTPUT card, creates 1 instance

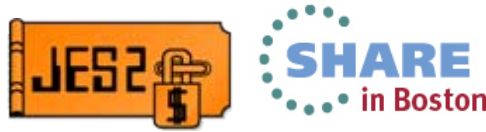

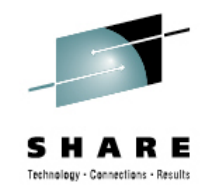

#### **New JCLLIB JCL Keyword**

- $\bullet$  **PROCLIB=** – Specifies the DDNAME of the PROCLIB concatenation to use
	- Same as JECL JOBPARM PROCLIB= statement
	- Preferred to using JECL
- JCLLIB PROCLIB= overrides JOBPARM PROCLIB=
- • Static PROCLIBs displayed with \$D PROCLIB
	- Can be "altered" by command (creates new concatenation)

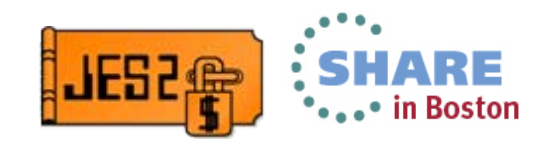

#### **Limiting Job Execution/Conversion by z/OS level**

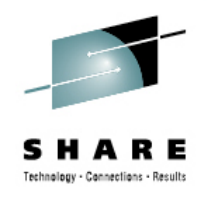

- •New JCL only understood on new z/OS
- When detected, INPUT or CNVT set minimum z/OS
	- Can also be triggered by JES2 parameters like DSENQSHR
- Part of compatibility APAR for z/OS 2.1
- •Required level displayed in \$DJ command
- •New reason added to \$DJ DELAY=
- Added to extended status (z/OS 2.1 only)
	- New delay reason
	- Actual ECVT level needed (job terse call)
	- •Determination if job can execute was updated (all releases)

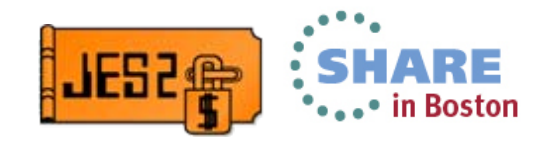

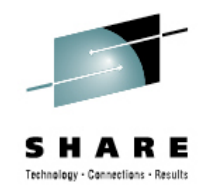

#### **Eight Character Job Class**

- JES2 supports up to 8 character job class names
	- Similar to existing support in JES3
- JCL JOB card CLASS= will be expanded to support up to 8 characters
- $\bullet$  Classes will be managed by \$ADD/\$DEL JOBCLASS command
- •Other commands updated to support 8 character job classes
- • Any job classes can be set inactive (ACTIVE=NO)
	- Stops NEW jobs from specifying the job class
		- Does not affect existing jobs or job selection
	- Causes same error as undefined class
	- Applies to single and multi character classes
- New default JOBCLASS for use in error cases
	- •JOBDEF DEF\_CLASS= specifies value

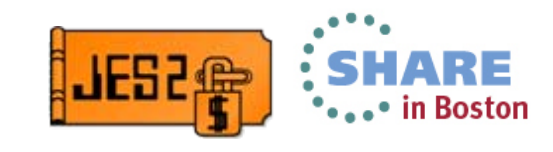

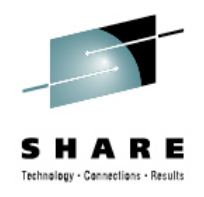

#### **Job Class Groups**

- •Each job class can be in one group
- • Group name and job classes must be unique
	- Cannot have a job class group with the same name as a job class
- • Facilitates selecting on job classes
	- • Inits and Offload Job Transmitters can specify either
		- 1-36 single character job classes
		- 1-8 multi (or single) character job classes or job class groups
- Selection from groups is done round robin
	- When a job is selected, the classes are rotated so the next select will start with the next job class in a group
- $\bullet$  CLASS= parameter updated (command & init statement)
	- CLASS=ABCD implies single character job classes A, B, C, D
	- •CLASS=(ABCD) – implies 4 character job class or job class group ABCD

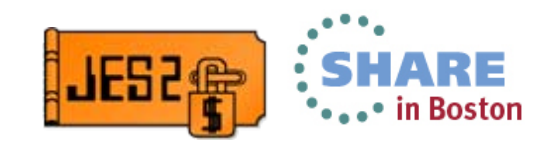

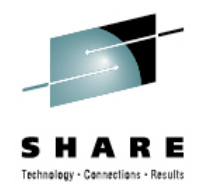

#### **SAF Check to Use JOBCLASS**

- •New SAF check to control use of a JOBCLASS
- Will use a new entity in JESJOBS class
	- JOBCLASS.*nodename.classname.jobname*
	- Userid checked for access based on FACILITY class profiles
	- READ access to entity is required
- Will be activated by profiles in FACILITY class
	- Existence of FACILITY class profile activates check JES.JOBCLASS.OWNER
		- Checks if execution userid (owner) has access to entity JES.JOBCLASS.SUBMITTER
			- Checks if submitting userid has access to entity
	- Can perform both or neither check
	- UACC and access list on FACILITY class profile NOT used
- Additional check made when \$T alters class
	- Verify either operator (submitter) or owner ID has access to entity

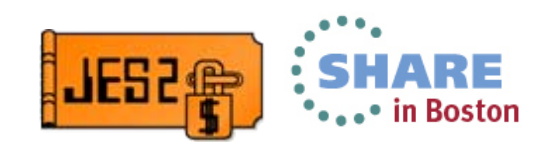

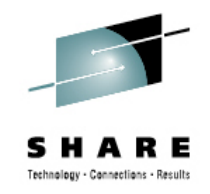

#### **Interpreter After Converter**

- •Allows processing of OUTPUT JESDS= if job not executed
- •More complete checking with TYPRUN=SCAN
- • New option to call interpreter after conversion
	- JOBDEF INTERPRET=JES|INIT
	- • Must be z11 mode and all members z/OS 2.1 before option takes effect
		- If down level joins MAS, revert to prior release processing
- Converter/interpreter run in a separate address space
	- •No change if not calling interpreter
	- CISUB\_PER\_AS= controls number of task per C/I address space
- Migration impact to exit 7
	- •Exit 8 not 7 always called to read/write IOTs for conversion
- • EXIT 6 only called in JES2 address space
	- • New exit 60 called in JES2CI address space (same function as exit 6)
		- No access to HCT or JES2 private in exit 60

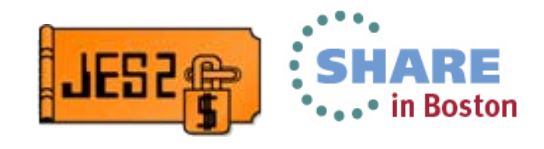

#### **Converter Issues Input Error/Warning Messages**

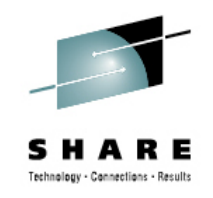

- • Input phase detected errors currently written to JCLIN
	- Causes confusion for input detected errors
	- JCLIN data set becomes only print data set
- • Input errors will now be passed to Converter
	- JECL assigned statement numbers
	- Added to standard message data set with other errors
	- Job will not be failed at input time but queued to converter
		- Will be forced to convert on the input member
	- • Interpreter called to ensure OUTPUT JESDS= will be processed
- Consistent processing of JCL errors
	- JES2, Converter, and Interpreter error processed the same

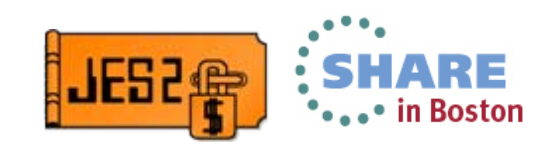

#### **System Symbol Substitution in BATCH Jobs**

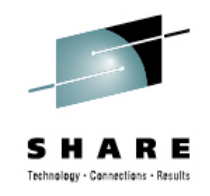

- Any system symbol (IEASYMxx) can be referred to in JCL
	- JOBCLASS SYSSYM=ALLOW|DISALLOW option
- Substitution occurs at conversion time
- Control conversion using scheduling environment • JOBDEF CNVT\_SCHENV=IGNORE|HONOR
- Provides consistent conversion and execution symbols
- Can also use traditional affinity
	- JOB JCL and JOBPARM JECL

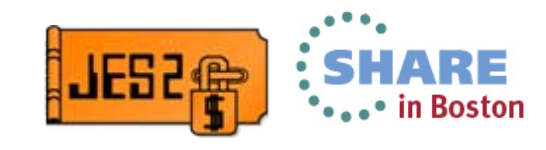

#### **Exporting Symbols to Run Time Environment**

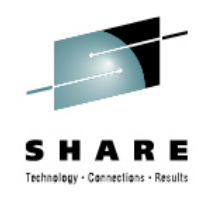

- •Makes JCL symbols available to running job
- •**EXPORT SYMLIST=**(xxx,yyy….) JCL identifies symbols
- • Subsequent SET statements are exported to run time
	- Only need to identify a symbol to export once
- Only one value of symbol per step
	- Last SET statement value is exported

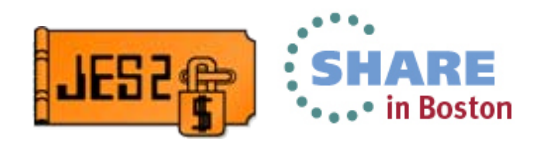

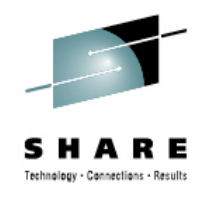

#### **New Symbol Services**

- JCL symbol service IEFSJSYM
	- All exported symbols with value for step can be accessed
	- Access is READ ONLY, cannot be updated or deleted
- JES symbol service IAZSYMBL
	- Provides dynamic symbols at the step or TCB level
	- Symbols can be created/deleted/updated by runtime
		- Application variable symbols
		- Special system use symbols for passing data
	- Can access JCL symbols using this service
	- Symbol names can be 16 characters
	- Symbol values can be up to 4K

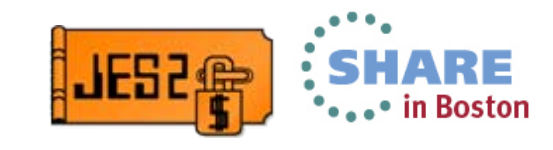

#### **Symbolic Substitution in Instream Data Sets**

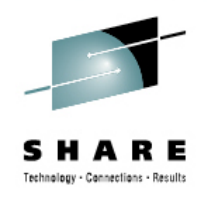

- **SYMBOLS=** keyword on DD DATA or DD \* JCL
	- SYMBOLS=[ ( ] JCLONLY | EXECSYS | CNVTSYS [ , *DDname*])
	- JCLONLY Substitute **EXPORT**ed JCL symbols and current JES symbols
	- EXECSYS JCL plus system symbols from execution system
	- CNVTSYS JCL plus system symbols from conversion system Consistent with system symbol substitution
	- •*DDname* – DD name for LOG data set
	- Not specified No substitution (default and current processing)
- Valid for JES and Converter created instream data sets
- •Substitution as records are read by application
- $\bullet$  Blank elimination to try to make things fit
	- Overflow if possible, I/O error if not
- Log will track what was passed to application
	- Original and substituted text available
	- DD name for LOG data set passed in
	- Does not work with NEW PARMDD= on EXEC card

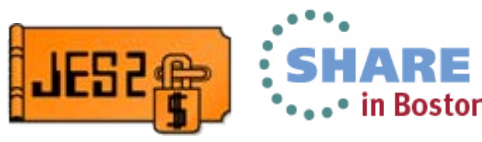

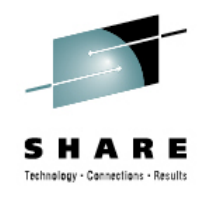

### **Passing Symbols on INTRDR**

- JES or JCL symbols can be passed on INTRDR
- • Become initial SET symbols for jobs submitted
	- Automatically exported
- **SYMLIST=** keyword identifies symbols to pass
	- •Only symbols that obey JCL rules can be passed
	- •Generics can be used to identify symbols (eg \* or DSN\*)
- Values extracted when JOB card is processed
- Values can be updated between jobs

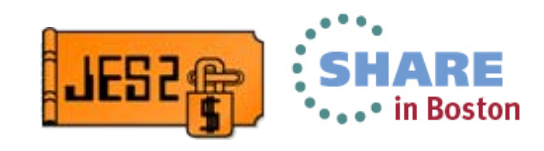

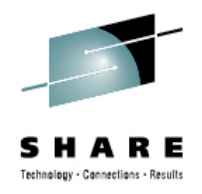

#### **New Job Correlator Function**

- • 64 byte unique identifier to track and manage jobs
	- 32 characters of system information
	- 32 characters of application data
	- ":" delimiter between 2 sections
		- Last character in system section
- Specify application section using reserved JES symbol
	- SYS\_CORR\_USRDATA 32 characters
	- Set before sumbitting job card
- Last submitted jobs correlator set in task level JES symbol
	- SYS\_CORR\_LASTJOB 64 characters
- • Correlator of current job set in step level JES symbol
	- SYS\_CORR\_CURRJOB 64 characters
- • JOBID of last job submitted at task level JES symbol
	- SYS\_LASTJOBID 8 characters

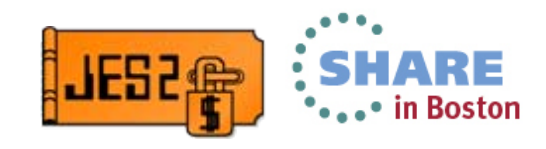

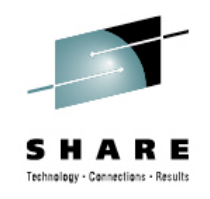

#### **Using the Job Correlator**

- Correlator can be used (with wildcards) for selection on
	- Extended status SSI
	- SAPI SSI
	- JES2 job list command
- Returned on request job ID SSI
- $\bullet$ Passed on ENF 58 (SYSOUT) and 70 (JOB)
- Address space correlator available using IAZXJSAB
	- From any address space
- Added to JMR
- Added to SMF records

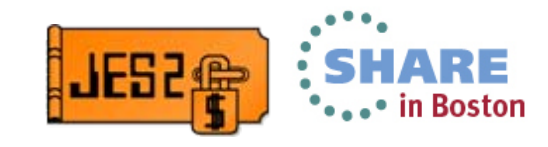

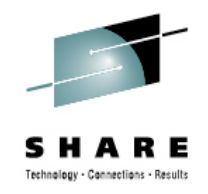

#### **New ENF 78 for Job Completion**

- •Multi system ENF issued when job is past execution
- • Only issued if there is a notify value set for job
	- Set before job card is submitted
	- JES symbol SYS\_JOB\_NOTIFY up to 4K bytes
- ENF data is similar to ENF 70
	- •Job information, correlator
	- Job completion information
	- SYS\_JOB\_NOTIFY value

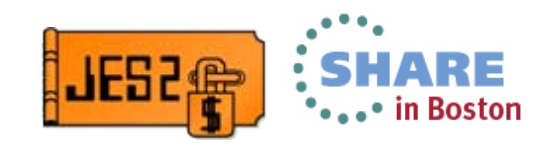

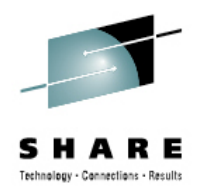

#### **Job Modify SSI service**

- $\bullet$  New SSI to modify jobs
	- Unauthorized SSI to modify jobs and their characteristics
	- Input/Filters similar to Extended Status SSI
	- JESJOBS SAF checks to authorize user can affect changes
	- •Requests can be synchronous or asynchronous
- $\bullet$  Functions supported
	- •Modify job characteristics (\$T) –Hold a job (\$H)
	- Release a job (\$A)
	- Purge a job (\$P)
	- Cancel a job (\$C) with options to purge and/or dump
	- Restart a job (\$E) with the cancel or step and hold options
	- SPIN a job (\$T,SPIN) with the optional DDNAME option
	- •Change execution node (\$R XEQ) – only if pre-execution
	- •Start a job (\$S)

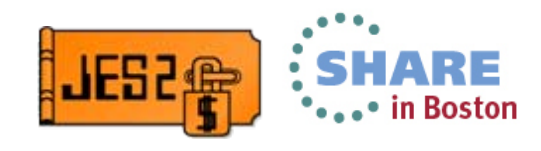

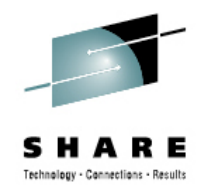

#### **Job Modify SSI Services SAF entities**

- $\bullet$  SAF entities checked for other requests
	- $\bullet$ Requesting address space userid checked against entity names

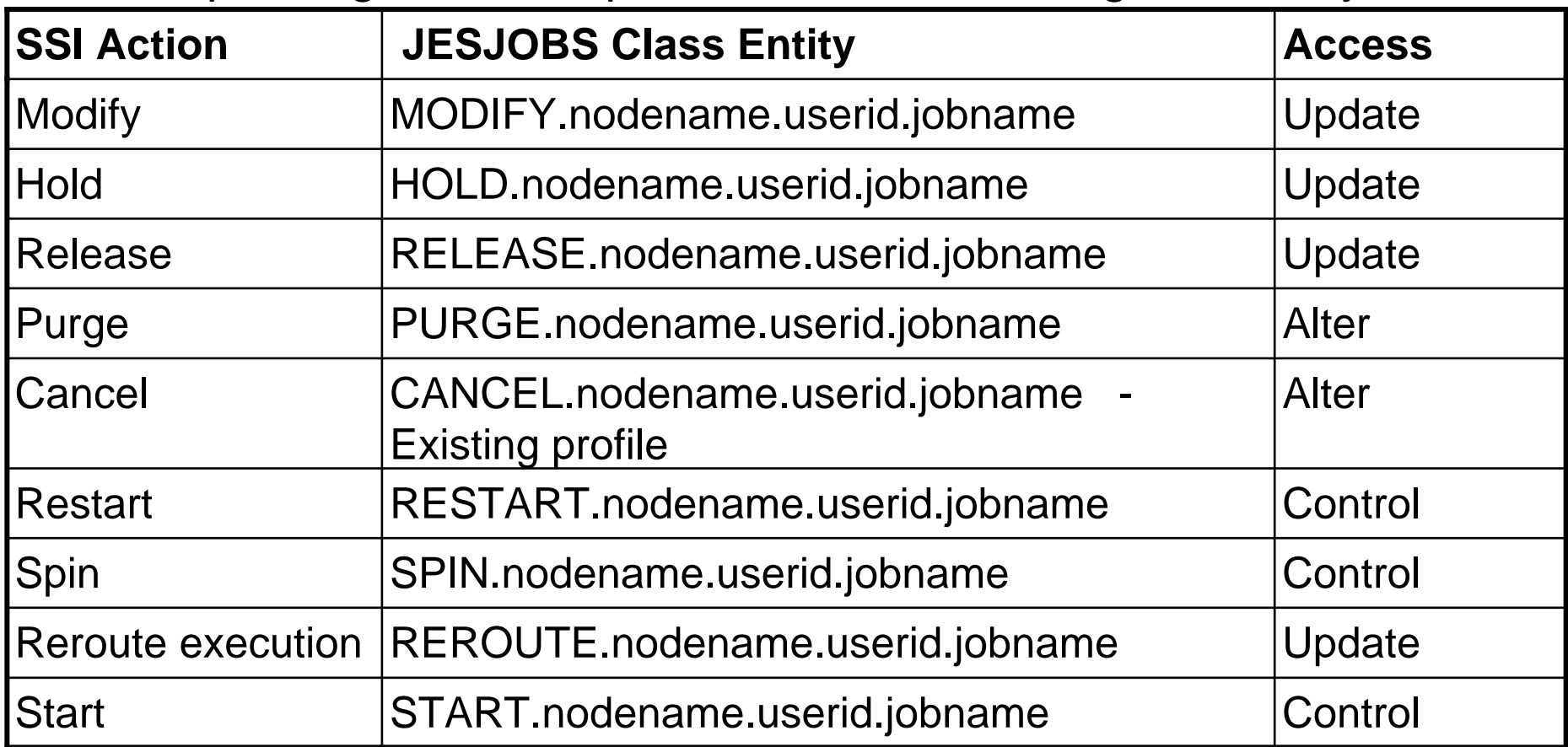

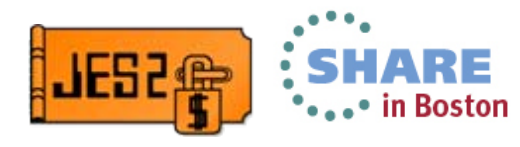

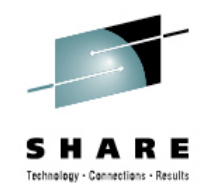

#### **SAPI Performance Updates**

- New search tree structures to improve SAPI processing
	- Improves search for output (JOEs) for SAPI selection
	- Improves SAPI search when new output is created
- Controlled by parameters on OUTDEF
	- SAPI\_OPT=YES|NO controls selection optimization
	- WS\_OPT=YES|NO controls SAPI selection performance
- • Benefit requires selection on at least
	- QUEUE,ROUTECDE,OUTDISP
	- QUEUE,OUTDISP
	- ROUTECDE,OUTDISP
	- OUTDISP

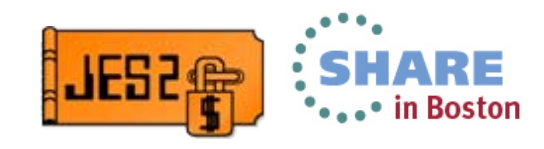

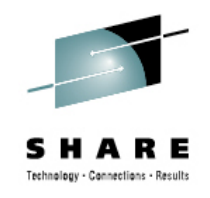

#### **Miscellaneous Changes**

- • Internal readers can be allocated from any address space
	- No need to get a JES environment to submit a job
- • \$D INITINFO - display initialization information command
	- Start command, Init decks used, STEPLIB concatenation
- JOBCLASS DSENQSHR=AUTO|DISALLOW|ALLOW
	- Supports ENQ downgrade changes
- Extended status output can be in 64 bit storage
- Extended status data set list can suppress duplicates
- SAPI returns data set number of passed data set

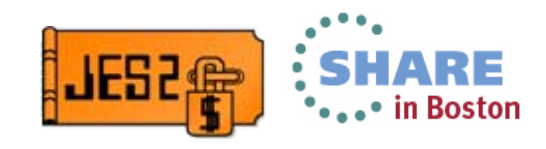

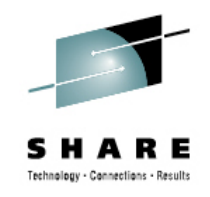

#### **z/OS 2.1 Migration/Coexistance**

- APAR OA36155 is needed for coexistance with 2.1
	- From JES2 z/OS 1.10 or z/OS 1.11 (with extended support)
	- From JES2 z/OS 1.12 or z/OS 1.13
- APAR also highly recommended for fall back as well
	- Jobs created on 2.1 may not be processed properly on earlier releases without OA36155
- $\bullet$  Exit 6 only runs in JES2 address space
	- New exit 60 with same function runs in user address space
		- Exit 60 must be in common storage
	- If running in JES2CIxx address space, then no HCT access
- Converter IOT read moved from exit 7 to exit 8
	- From JES2 to user environment

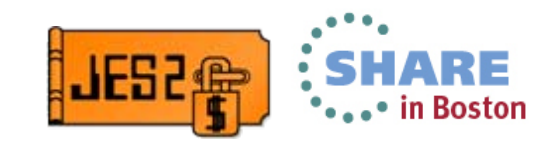

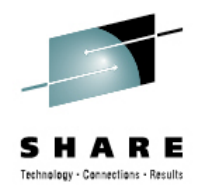

#### **SHARE Requirements Satisfied by 2.1**

SSSHARE018281 - OUTPUT JCL Not Honored

SSSHARE016034 - Converter Support for JECL cards and \$HASP Messages

SSJES294003 - Provide for more than 36 JES2 job classes.

GGMVJS94002 - JES OUTPUT JESDS Processing When Job Fails Before **Execution** 

- SSJES299001 JES2 command to display parmlib members used
- SSJES297205 JES2 does not provide job class protection

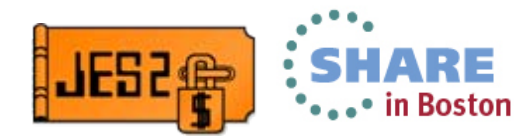

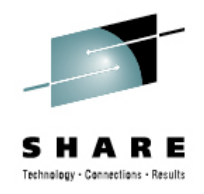

#### **>10M Data Sets SPE**

- • JES2 currently supports up to 9,999,999 JES data sets per job
	- • Data set name format limits number of charactersuserid.jobname.jobid.D*nnnnnnn*.dsname
- •Limit can be reached with long running job creating SPIN DSs
- •Dynamic allocation fails when limit is reached
- • Solution is to allow *nnnnnnn* to include characters
	- $\bullet$ Does NOT impact values 1-9999999
	- New limit is 4,294,967,295
	- $\bullet$ 10000000 and above will be alpha numeric (0-9 and A-Z)
	- 1-9999999 and BDPLQBB-999999E sort within each range
		- Cannot sort numeric and character
- • New keyword to enable
	- •OUTDEF DSLIMIT=10M|4B
- •Shipped in OA38944 - OA42642 fixed init deck specification

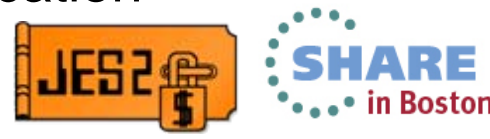

## **JES2 Service Information**

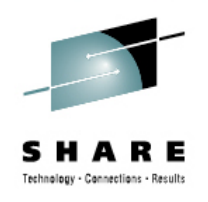

#### HiPer APARs (Hi Impact, or Pervasive)

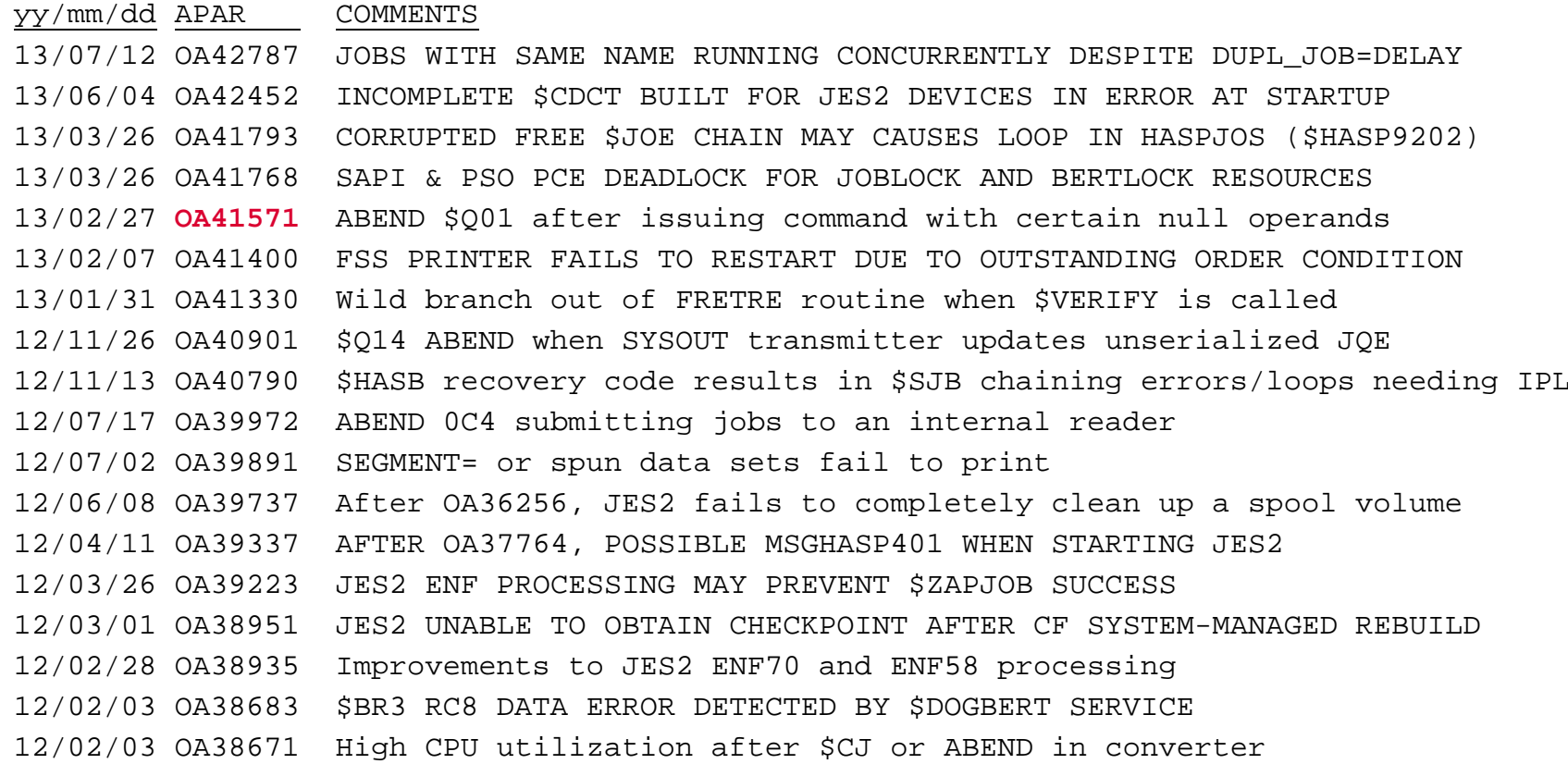

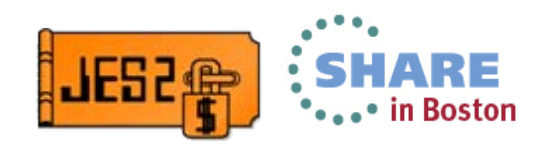

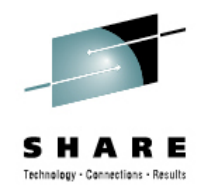

## **Job and SYSOUT ENFs**

- JES issues ENFs to notify JOB or SYSOUT events
	- Used by applications to track job or SYSOUT progress
		- ENF 58 SYSOUT processing tracking
		- ENF 70 JOB processing tracking
- Events creating ENFs include
	- •Object create and delete
	- •Selection and deselection
	- $\bullet$ Phase or queue changes for jobs
	- •Print progress via checkpoints for SYSOUT (upon request)
- Number of ENFs has increased in recent releases
	- Job level ENFs
	- High level ENFs for SYSOUT
	- SAPI application can request details for SYSOUT

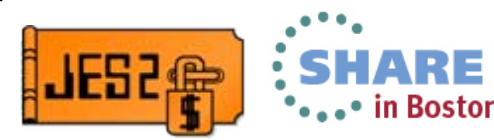

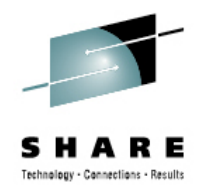

#### **Job and SYSOUT ENFs**

- • Intent of ENFs is to reduce "polling" for status
	- Push or event driven vs regular queries
	- •Goal is to reduce overall system CPU needs
- Vendors are aware of capability
	- •Not sure which have implemented listening to the ENFs
- ENFs are sent to all members of SYSPLEX (multi-system)
	- •Cannot always predict where JOB/SYSOUT will be processed
	- •Allows single application instance to monitor entire SYSPLEX
- $\bullet$  Multiple JESPLEXes in SYSPLEX can increase total ENFs
	- • Especially when jobs/SYSOUT sent to other JESPLEX for processing
		- ENFs for original instance and again for destination node
- • May notice increased XCF traffic for ENF processing
	- •Group associated with messaging is SYSENF

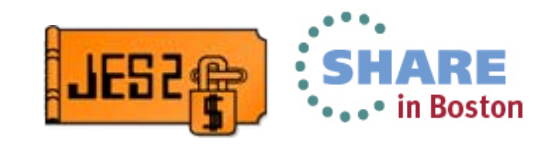

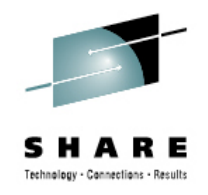

#### **Performance APARs**

- ENF performance enhancements
	- OA41698 Open APAR will limit ENFs to MAS vs SYSPLEX
		- Option to control scope
		- Default will be SYSPLEX
	- OA42099/OA41738 Reduce CPU overhead of ENFs
		- Filters out JES2 listening to certain ENFs
		- Reduces overhead when ENF is received if no other listeners
		- OA41738 is conditioning APAR and must be applied first

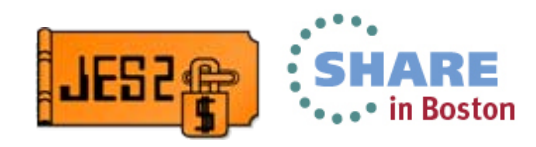

#### **OA41571 – Various ABENDs after commands**

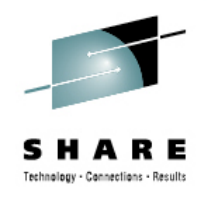

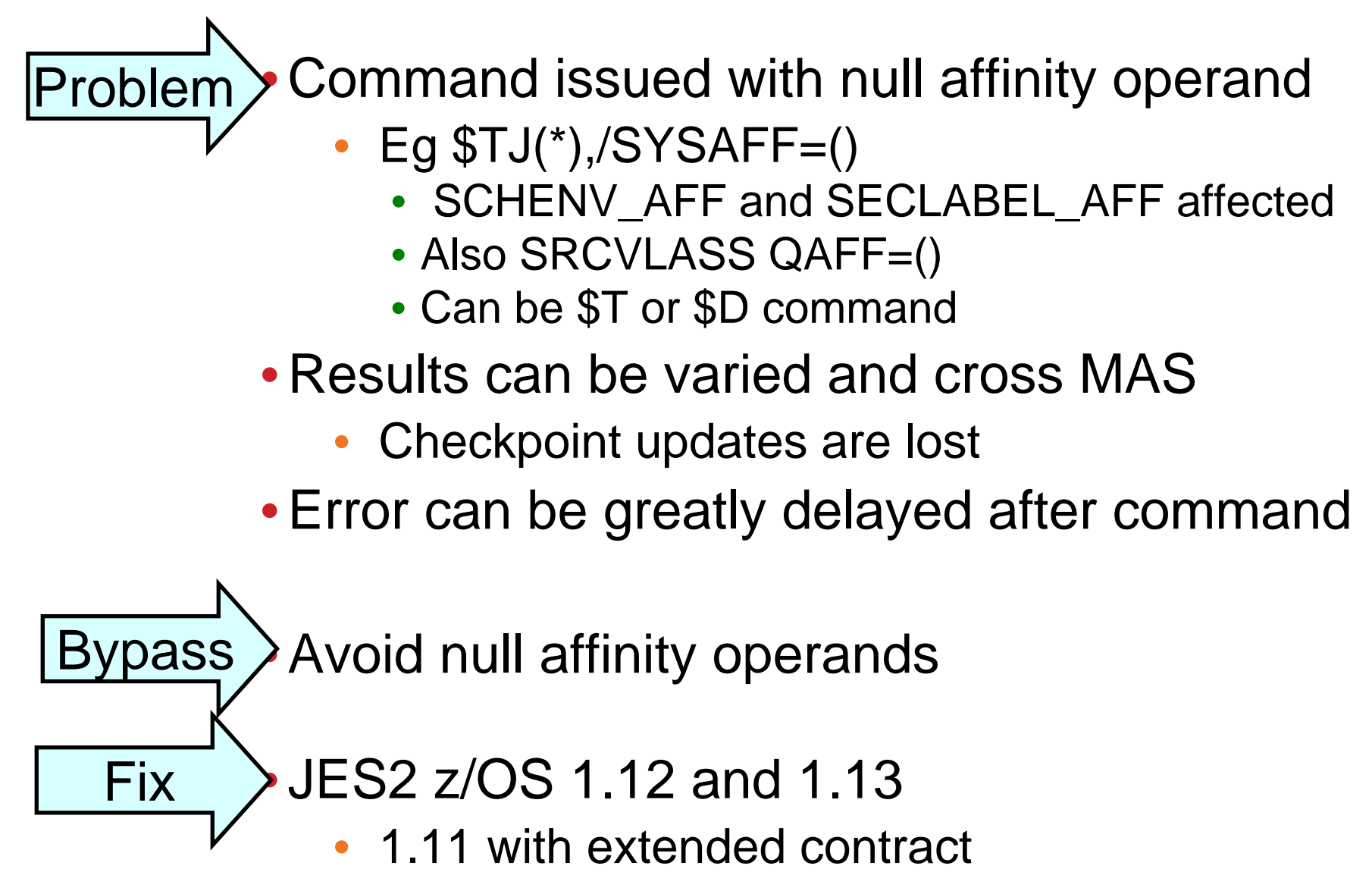

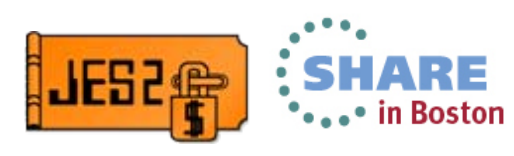

## **OA42099/OA41738 – ENF performance**

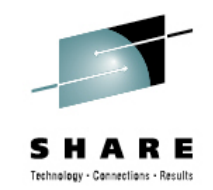

Extra overhead listening to multi system ENFs Problem

- •Overhead because JES2 listens to ENFs it issues
- •ENF filtering was done in listen exit
- • APARs add bit masks to ENF for filtering
	- Filtering done by ENF and not listen exit
	- If no listeners on member for ENF, then SRB is skipped
- •OA41738 adds new bits to ENF being issued
	- MUST be on all members (conditioning APAR)
- •OA42099 changes listener to filter on bits
	- If sender did not set bits, then EXIT does not run
	- •SDSF (and others) displays break in this case

• JES2 z/OS 1.12 and 1.13 Fix

•with extended contract

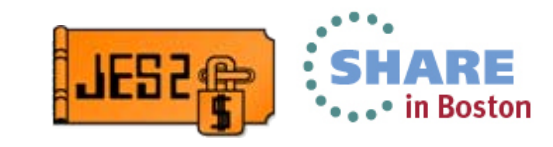

#### **OA42996 – Reporting Class Incorrect**

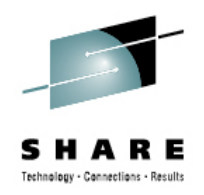

• Reporting class not correct after service class change Problem

- •PE of OA40963
- • Service class changes AND other classification attributes
- • Reporting class does not reflect the other changes
	- Never changes after service class change

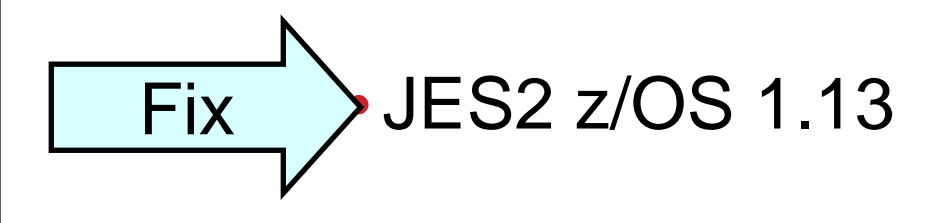

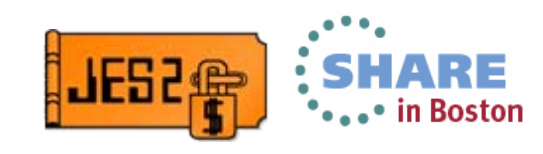

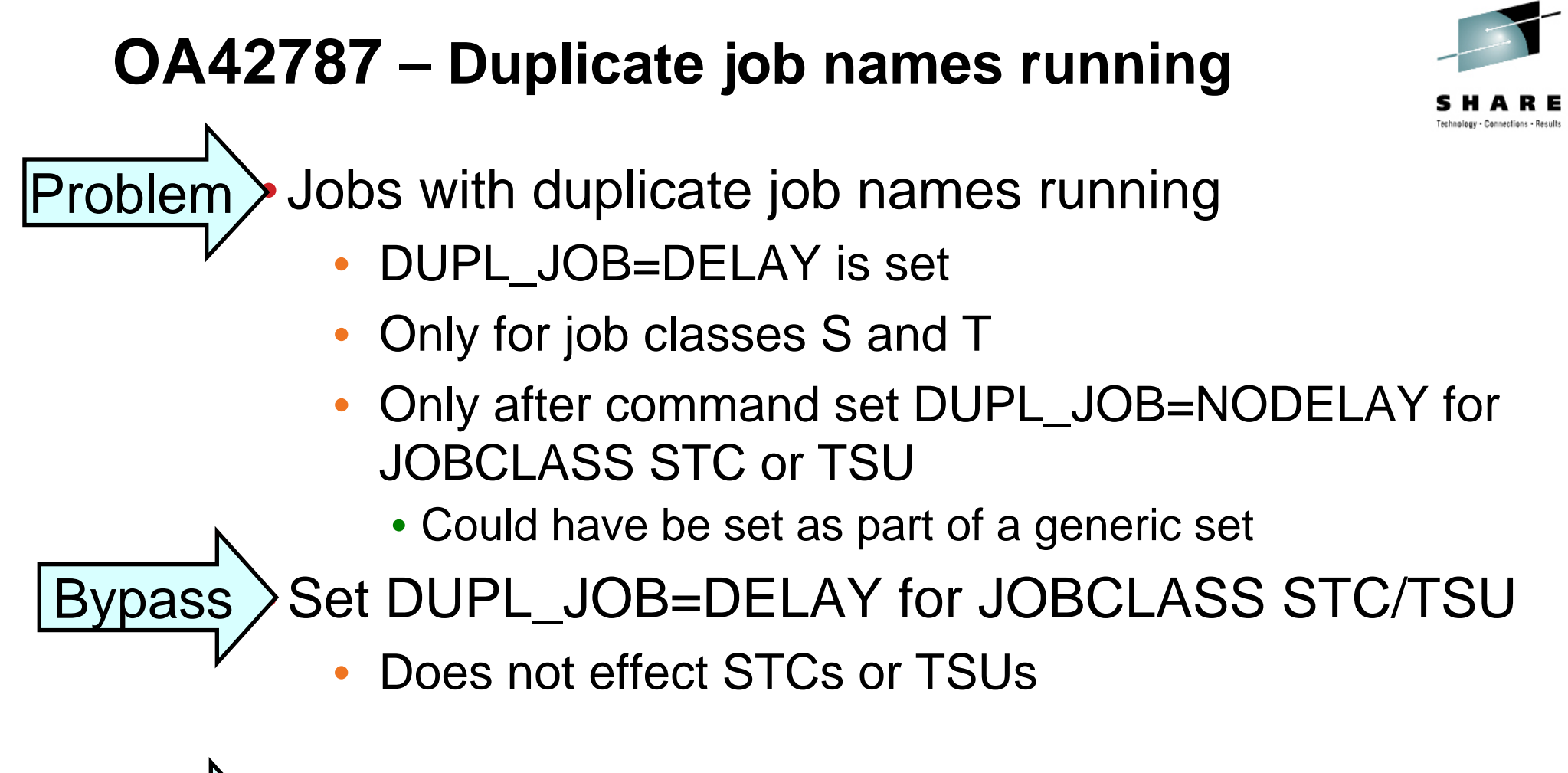

$$
\overbrace{\text{Fix}}
$$
 JES2 z/OS 1.12 and 1.13

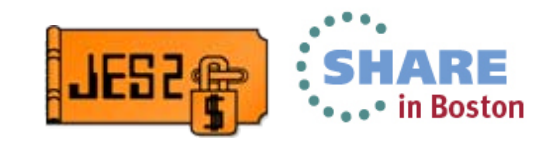

#### **OA42452 – Invalid Data from Device SSI** •Init deck error encountered for a device • Device is created but not completely • Device SSI on another member can return bad data • This bad data can cause SDSF (etc) ABENDs • Cannot process output from device SSI • Fix errors in initialization decks Fix • JES2 z/OS 1.12 and 1.13 Problem pass

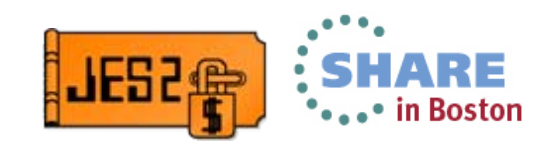

## **OA41793 – Loop processing free JOEs**

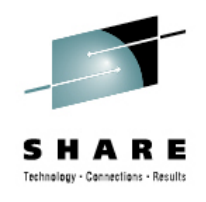

#### • Command issued to free many JOEs Problem

- • Purge job command issed
	- \$PJQ, \$PJ, \$PT, \$PS
	- NOT \$POJQ, \$POJ, \$POT, \$POS
- •Command need to run for more that 0.4 seconds
- • Command does not hit DISPMAX and waits for **CMBs**
- •Symptom can occur hours later

•Ensure number of CMBs greater than DISPMAX • Should be significantly larger **B**ypass

#### Fix• JES2 z/OS 1.12 and 1.13

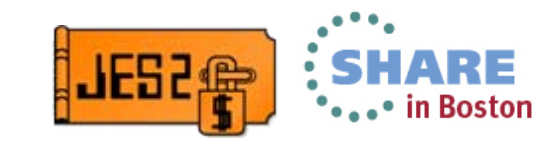

#### **OA41768 – SAPI/PSO PCE Deadlock**

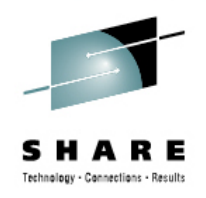

•PSO held data set and SAPI deadlock Problem

- •Both accessing same held data set at the same time
- •JOB lock and BERT lock involved in deadlock
- •Requires hot start to clear problem
- •Deadlock could be spread across members

#### Fix• JES2 z/OS 1.12 and 1.13

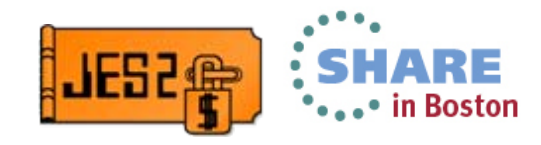

#### **OA41440 – FSS printer fails to restart**

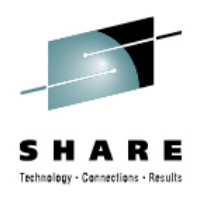

• FSS device fails or is canceled Problem

- •Address space could be gone
- Restart of FSS device fails
	- IPL needed to clear this
- •Error recovery left FSS in a non-restartable state
- •**IF YOU RUN FSS, YOU WANT THIS!**

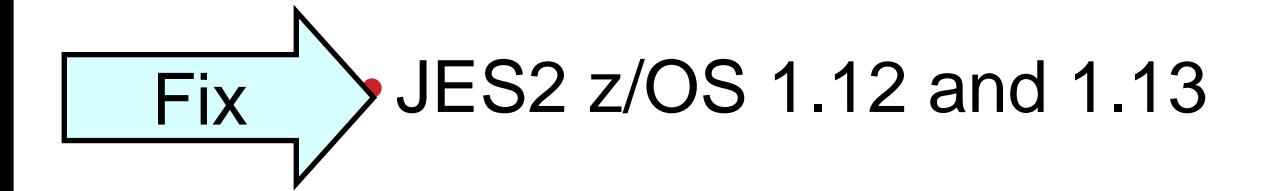

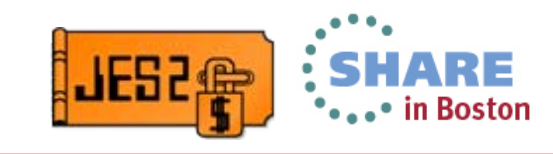

#### **OA41330 – Wild Branch after ABEND**Address space is canceled or ABENDs • Occurs while a JCT write is in progress • SPOOLDEF CYL\_MANAGED=FAIL set • Code to clean up JCT takes a wild branch • Cleanup for the address space does not complete Switch to CYL\_MANAGED=ALLOW Fix • JES2 z/OS 1.12 and 1.13 Problem**B**ypass

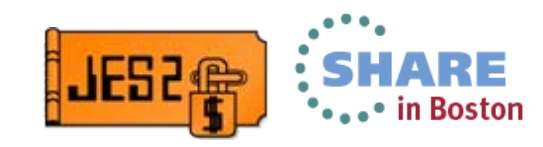

## **OA40901 – LINEx.ST improper JQE update**

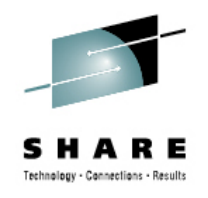

• NJE SYSOUT transmitter encounter error Problem

- •Decides to hold job
- Job is active on another process (OUTPUT)
- NJE update does not have proper serialization
	- \$Q14 ABEND results
- Rare timing window

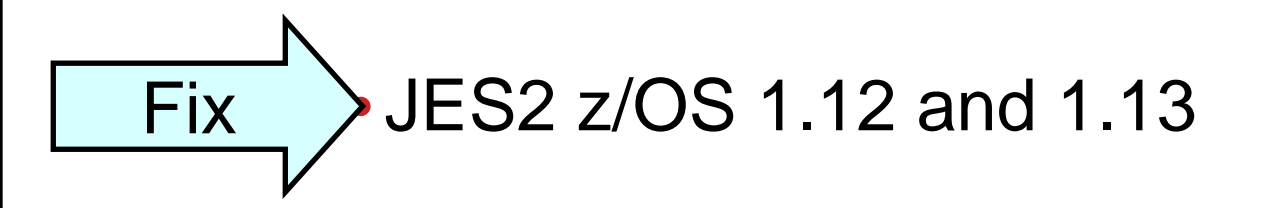

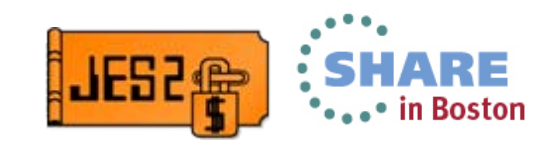

#### **OA40790 – \$SJB chaining error cause IPL**

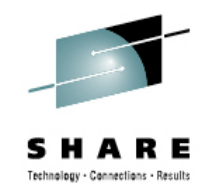

- Unknown overlay of JES2 HASB data area (CSA) Problem
	- •Recovery of HASB results in \$SJB removal
	- •But running address space still using \$SJB
		- •Double usage of \$SJB is possible
	- •Various chaining problems can result
		- •Loop in \$SJB chain can require IPL to fix
	- APAR correct recovery code and prevents loop
		- •Does not address overlay

$$
\fbox{Fix} \longrightarrow JES2 z/OS 1.12 and 1.13
$$

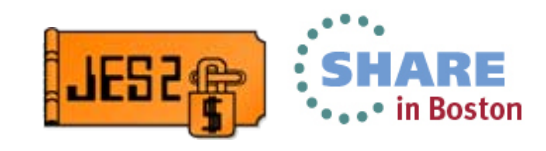

#### **OA40755 – CKPT reconfiguration hangs** • CKPT on CF is being reconfigured • During reconfiguration process, CF rebuild is done • Any system managed process could trigger this • Reconfiguration ends up waiting forever for subtask System managed process during CKPT reconfiguration Fix • JES2 z/OS 1.12 and 1.13 ProblemAvoid!

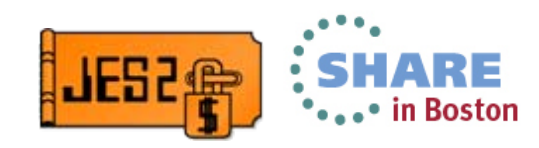

#### **OA40735 – ABEND in CKPT reconfiguration**

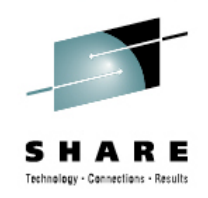

- • Checkpoint on DASD Problem
	- •I/O error reconfiguration occurs due to lost paths
		- •Device old CKPT is on cannot be accessed
	- CLOSE processing for old data set fails
		- ABEND314 RSN4
	- JES2 terminates

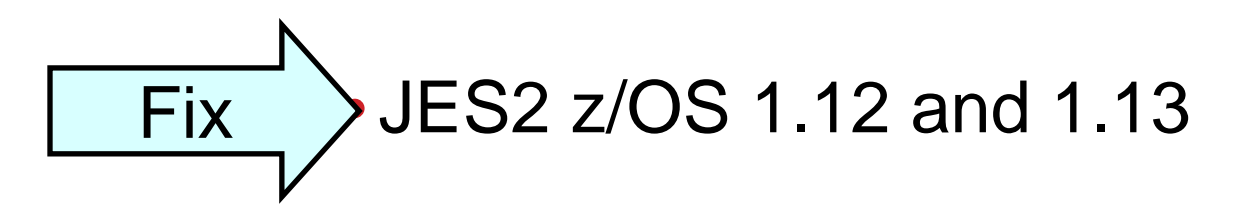

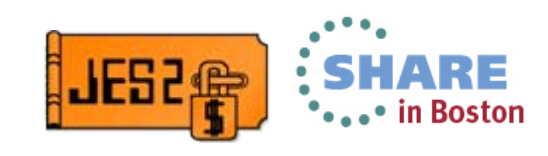

#### **OA39972 – ABEND submitting job to RJE RDR**

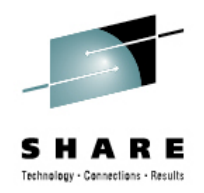

•Invalid job submitted via RJE (or card) RDR Problem

- •Message \$HASP125 SKIPPING FOR JOB CARD
- Other invalid jobs will get an ABEND 0C4
- 0C4 continue until valid job is submitted

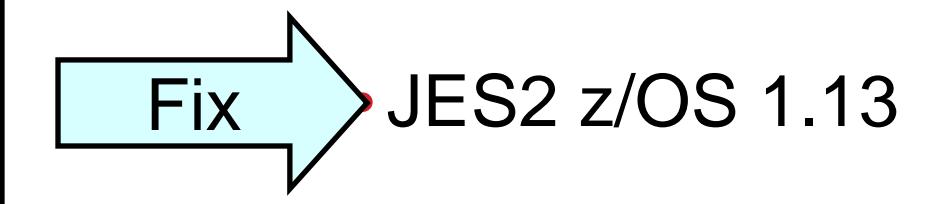

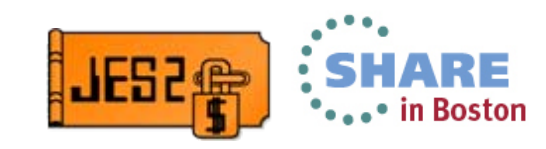

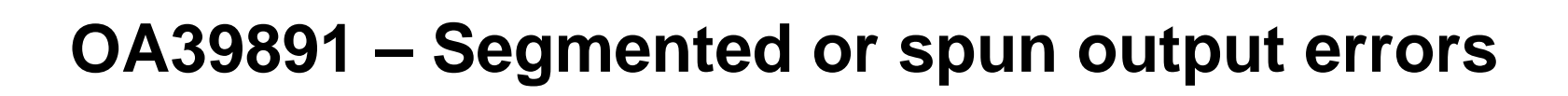

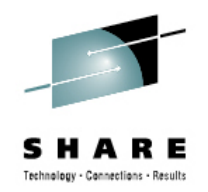

• Job creates SYSOUT with SEGMENT= value or Problem

- SPIN data is spun (due to SPIN any support) and
- Data set is referenced by OUTPUT cards then
- If first segment prints and purges, then subsequent segment cannot be printed (\$CBIO error)

$$
\overbrace{\qquad \qquad \text{Fix}} \qquad \qquad \text{JES2 z/OS 1.13}
$$

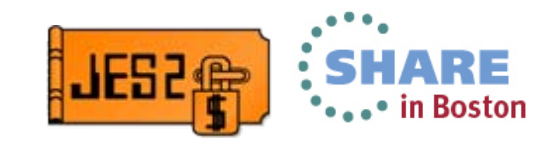

#### **OA38935 – ENF 58 and 70 Fixes**

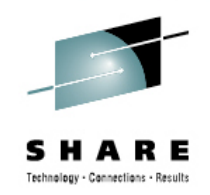

•Excessive multi system ENFs some with no useful dataProblem

- PSO issued ENF 58 when not requested
- •JQS issued ENF 70 in cases where not needed
- •Missing data in various ENF 58 and 70
- See APAR for list of issues fixed
- Added ENF 58 (43 & 44) and 70 (45 & 46) JES2 \$TRACE ids
	- Send and receive ENFs respectively

#### Fix• JES2 z/OS 1.11, 1.12, 1.13

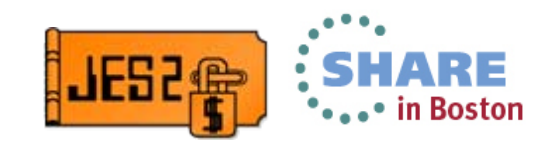

#### **OA37835 – Track Group Recovery Improvements**

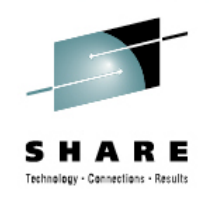

Problem •Unusual problem in disaster recovery

- •Seems to be related to PPRC and Flash Copy of SPOOL
- •Signature records (SPOOL ownership records) corrupted
- •Causes double allocation of SPOOL at target (recovery) site
- APAR makes SPOOL garbage collector more conservative
	- •Examines data and signature record before reclaiming space
	- •Could delay SPOOL recovery
- Original problem has been diagnosed and fix is in process
	- •Fix number 264749, microcode release 6 and 7

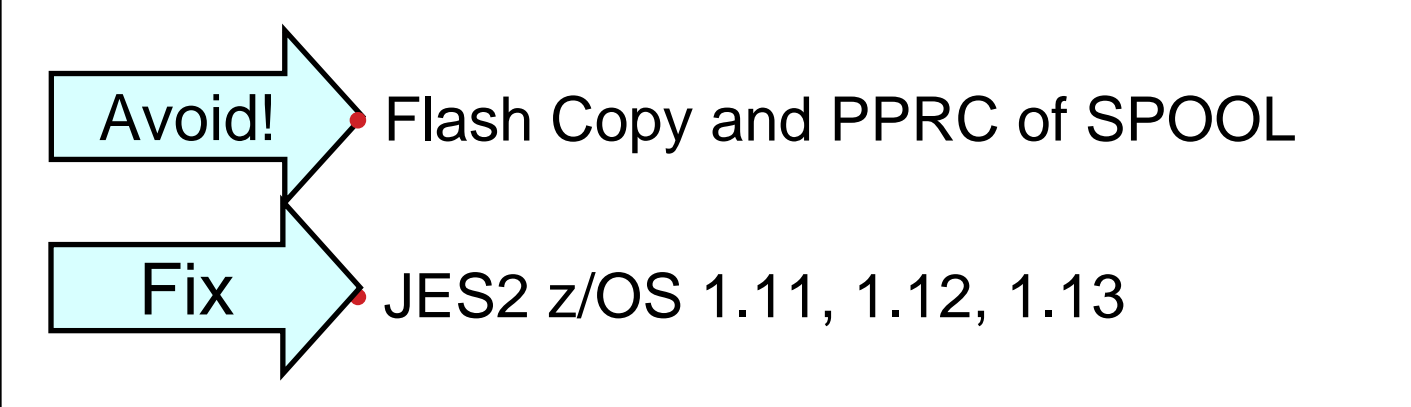

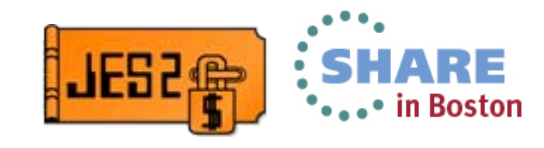

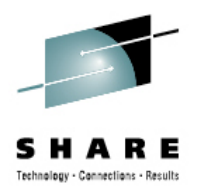

#### **Don't Run Out of BERTs**

# •Don't run out of BERTs

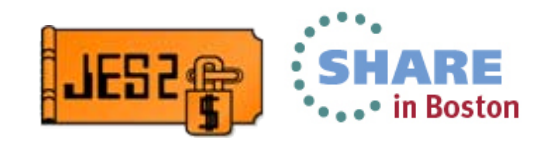

55Complete your sessions evaluation online at SHARE.org/BostonEval @ 2013 IBM Corporation

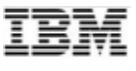

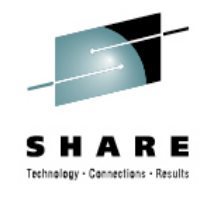

#### System z Social Media

- • System z official Twitter handle:
	- •**[@ibm\\_system\\_z](http://twitter.com/#!/IBM_System_z)**
- • Top Facebook pages related to System z:
	- •**[Systemz Mainframe](http://www.facebook.com/IBMsystemz?ref=ts)**
	- •**[IBM System z on Campus](http://www.facebook.com/group.php?gid=26433265296)**
	- •**[IBM Mainframe Professionals](http://www.facebook.com/group.php?gid=15888095404)**
	- •**[Millennial Mainframer](http://www.facebook.com/millennialmainframer)**
- • Top LinkedIn Groups related to System z:
	- •**[Mainframe Experts Network](http://www.linkedin.com/groups/Mainframe-Experts-Network-55779?itemaction=mclk&anetid=55779&impid=&pgkey=anet_search_results&actpref=anetsrch_name&trk=anetsrch_name&goback=.gdr_1299582558851_1)**
	- •**[Mainframe](http://www.linkedin.com/groupsDirectory?itemaction=mclk&anetid=910927&impid=&pgkey=anet_search_results&actpref=anetsrch_name&trk=anetsrch_name&goback=.gdr_1299582558851_1)**
	- •**[IBM Mainframe](http://www.linkedin.com/groupsDirectory?itemaction=mclk&anetid=670987&impid=&pgkey=anet_search_results&actpref=anetsrch_name&trk=anetsrch_name&goback=.gdr_1299582558851_1)**
	- •**[System z Advocates](http://www.linkedin.com/groups?about=&gid=155723&trk=anet_ug_grppro)**
	- •**[Cloud Mainframe Computing](http://www.linkedin.com/groups/Cloud-Mainframe-Computing-4452774?trk=myg_ugrp_ovr)**
- • YouTube
	- •**[IBM System z](http://www.youtube.com/user/IBMSystemZ?feature=mhee)**

56Complete your sessions evaluation online at SHARE.org/BostonEval © 2013 IBM Corporation

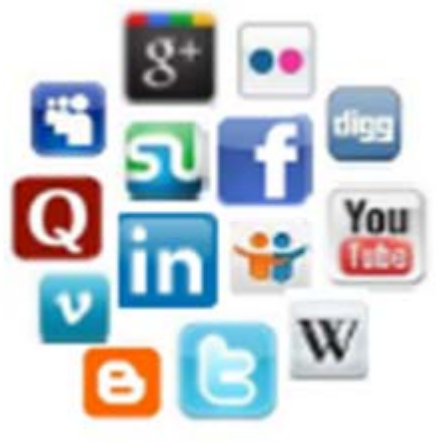

- • Leading Blogs related to System z:
	- • **[Evangelizing Mainframe](http://www.destinationz.org/Community/Evangelizing-Mainframe.aspx)  [\(Destination z blog\)](http://www.destinationz.org/Community/Evangelizing-Mainframe.aspx)**
	- • **[Mainframe Performance](https://www.ibm.com/developerworks/mydeveloperworks/blogs/MartinPacker/?lang=en)  [Topics](https://www.ibm.com/developerworks/mydeveloperworks/blogs/MartinPacker/?lang=en)**
	- •**[Common Sense](https://www.ibm.com/developerworks/mydeveloperworks/blogs/commonsense/?lang=en)**
	- • **[Enterprise Class Innovation:](https://www.ibm.com/developerworks/mydeveloperworks/blogs/systemzblogger/?lang=en_us)  [System z perspectives](https://www.ibm.com/developerworks/mydeveloperworks/blogs/systemzblogger/?lang=en_us)**
	- •**[Mainframe](http://www.mainframe.typepad.com/)**
	- •**[MainframeZone](http://www.mainframezone.com/)**
	- •**[Smarter Computing Blog](http://www.smartercomputingblog.com/)**
	- •**[Millennial Mainframer](http://www.millennialmainframer.com/)**

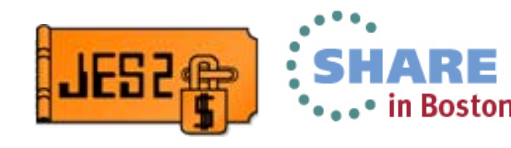

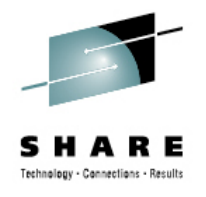

#### **Questions?**

# Questions?

## Session 13842

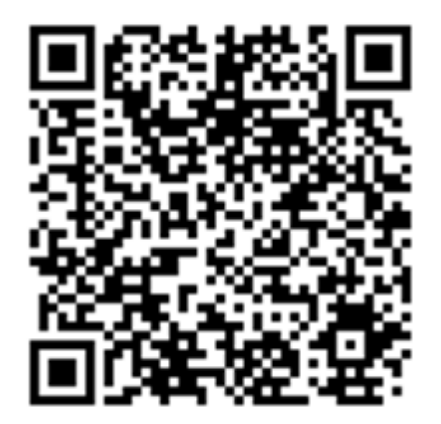

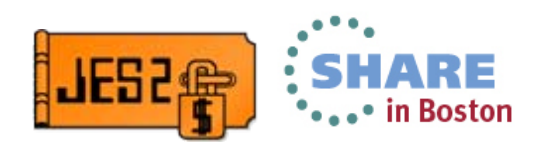

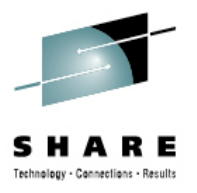

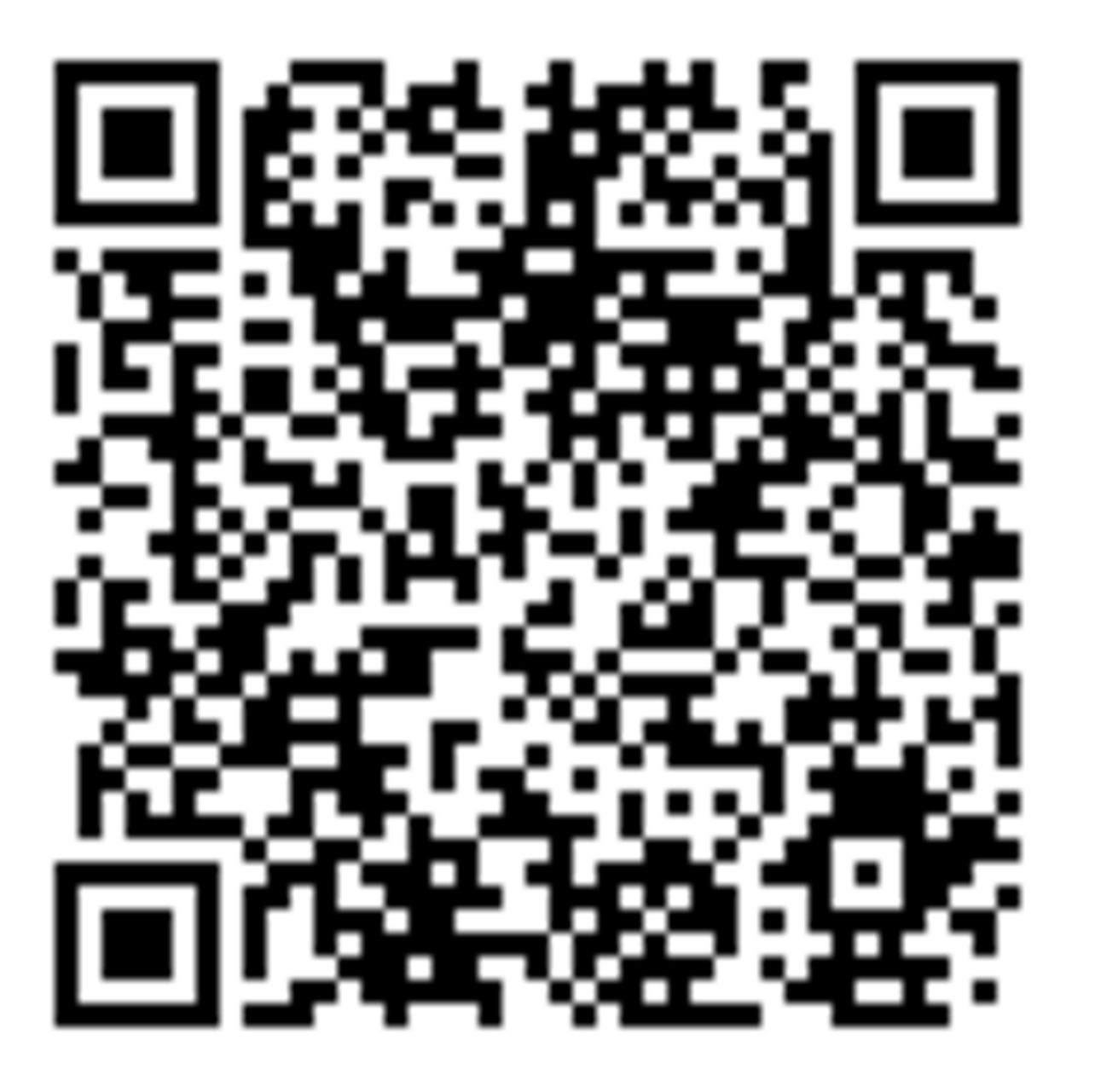

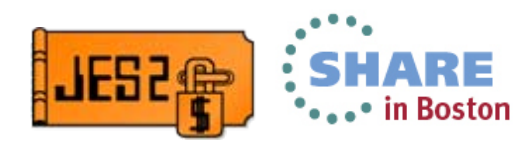

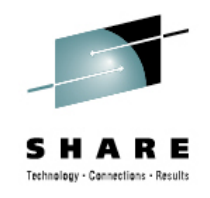

#### **The Perfect Storm**

- $\bullet$ JES2 RED ALERT – Draining and halting SPOOL volumes
- • OA36256 – Fixed a problem with JESXCF messaging
	- •Messages went to wrong member name due to down level QSE
	- •Changed tests so a \$QSUSE was done to wait for latest QSEs
	- •Delayed XCF member status information
	- $\bullet$ Initializing member appears MVS-GONE for one JES2 dispatcher cycle
	- Exposes bug in HASPSPOL that messes up DASALOCS flags
		- Only for starting, draining and halting volumes
		- Members allocated to a CKPT volume
	- Causes HASPSPOL to make incorrect decisions
		- Thinks volume can be halted/drained prematurely
	- Real problems if/when a halting/draining volume is started (\$S)
		- DYNALLLOC fails if a members DASALOCS bit is wrong

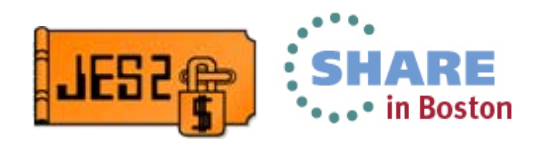

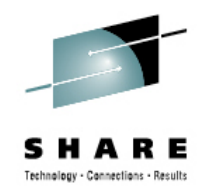

#### **The Perfect Storm**

- $\bullet$  OA38016 – Fixes obscure problem when \$S command fails
	- •Only happens if \$S command and some members need to allocate
	- "Should" never happen for draining volume
	- Rare for halting volume
	- If allocate fails, volume is REMOVED from the configuration
		- All data on the volume is lost
	- Problem was fixed in z/OS 1.13, APAR was rolling down fix
- • Second problem with DEB for SPOOL volumes
	- If volume incorrectly drained or halted (due to OA36256 and \$S problem) the DEB is not cleared
	- • New volume starting on member will use OLD DEB and OLD VOLUME
		- Only on members affected by OA36256
	- Member using different physical volumes for same SPOOL
	- •Also addressed by OA38016

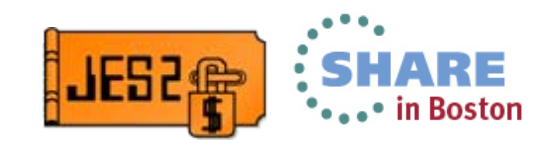

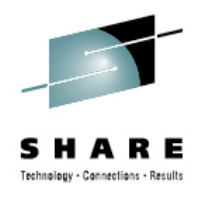

#### **The Perfect Storm**

- • OA39737 – Corrects XCF status problems
	- •Removes \$QSUSE for status updated
	- •Member status is now blend of XCF status and \$QSE status
	- •Corrects problems causing DASALOCS to be bad
	- $\bullet$ Adds DEBUG option to track member status changes via WTO
- •What to do?
	- •Back off OA36256 if possible
	- •Apply OA38016 as soon as possible (fixes data loss problem)
	- Avoid Halting (\$Z) or draining (\$P) SPOOL volumes
		- If you want to drain, set SYSAFF=(-ANY) and wait for jobs to purge
		- Do \$P when all jobs are off volume
	- If a \$S fails with

IKJ56246I DATA SET SYS1.HASPACE NOT ALLOCATED, FILE IN USE then hot start the member to correct the DASALOCS bits

 $\bullet$ Warning, JES2 can halt volumes at any time due to loss of connectivity

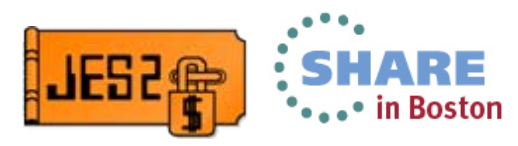

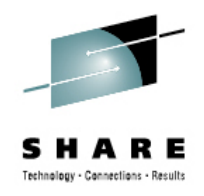

#### **OA39337 – JES2 start fails with \$HASP401**

- • In z/OS 1.13, the IHADVA size unintentionally increased from x'18' to x'20' bytes
- •OA37764 restored the original x'18' size of the IHADVA
- • JES2 is sensitive to the size of the IHADVA
	- Used in data areas shared across modules
- $\bullet$ JES2 PTF all used larger size
- • Local re-assemblies could use smaller size if OA37764 applied
	- Caused inconsistent mappings resulting in errors and failed starts
- Overabundance of caution resulted in all PTFs shipping parts using IHADVA to be PEd.
	- Fix reworks code to not have dependency across modules
- $\bullet$  Not a problem if you do not assemble JES2 locally or if you always assemble everything when anything changes

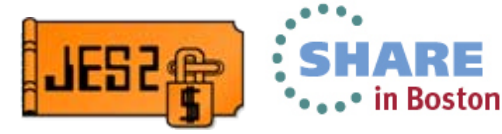

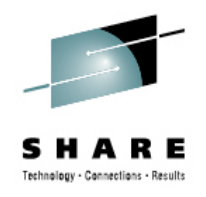

#### **Performance APARs**

• OA38935 – Reduce number of ENF70s and ENF58s

- •Also corrected problems with payload in ENFs
- • Added \$TRACE points to trace ENFs sent and received
	- Useful if developing applications to use ENFs
- OA36382 Eliminate extraneous job lock to improve SAPI performance
	- • Major improvements if you have many SPIN data sets and multiple SAPI threads
	- •PE – Output not selected after SAPI splits JOE – OA40499
- OA36328 \$TO commands to change DEST= can take a long time due to unnecessary subtask processing

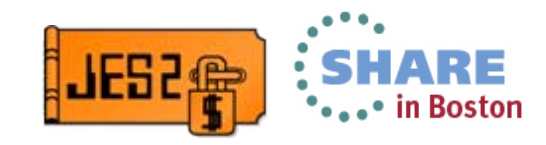

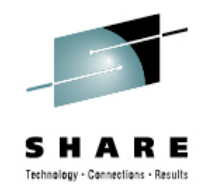

#### **DOC APAR OA38750**

- \$HASP492 message indicates start process status \$HASP492 JES2 MEMBER-N1M1 QUICK START HAS COMPLETED
- APAR OA24118 dealt with ABENDs during \$E MEMBER
	- ABENDs caused the \$E MEMBER processing to fail
	- • New variant of \$HASP492 was issued in this case \$HASP492 JES2 MEMBER-N1M1 RESTART HAS FAILED
	- Variant is ONLY for RESTART (\$E MEMBER) processing
		- Other starts just fail to complete and JES2 terminates
- • Message update appeared in recent manuals
	- •Not clear when HAS FAILED came out
	- Was a concern for automation
- DOC APAR clarified the message and variants
- • Ironically, automation was part of the reason for using the same message ID
	- It indicated that the process completed

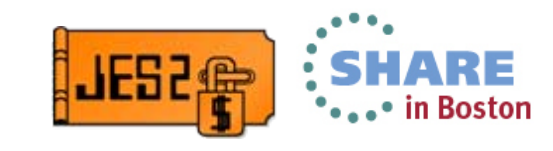

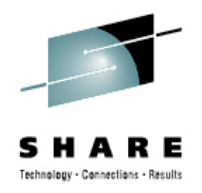

#### **OA39223 – JQE Overlay Prevents \$ZAPJOB**

#### Problem • Unknown problem (exit?) overlays JQE node number

- •Input (JQEINPND) or Execution (JQEXEQND) node
- Various ABENDs trying to access job
- •Attempt to \$ZAPJOB fails with similar ABEND
- •\$ZAPJOB should not fail
- Code added to validate binary NJE node before using

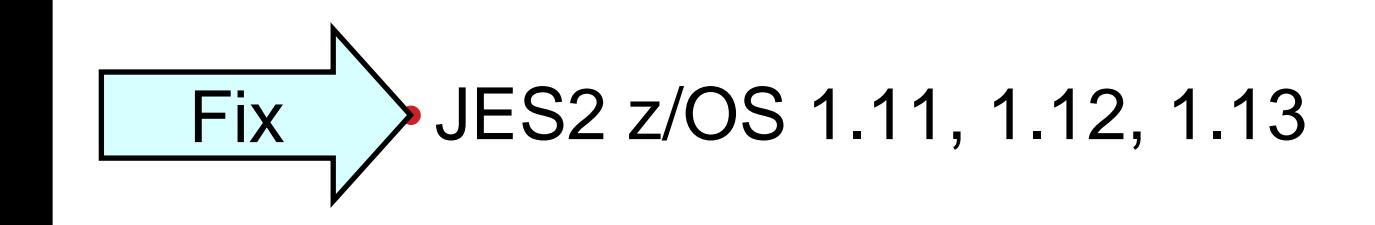

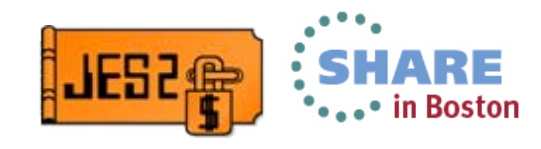

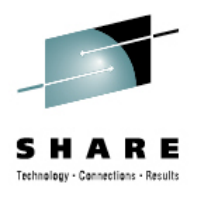

#### **OA38951 – JES2 CKPT hung after System managed process**

Problem •The JES2 CKPT process (PCE) can hang

- •CKPT must be on CF
- • A system managed process has just completed
	- Such as a rebuild
- •The post of the CKPT on CF subtask is lost
- •CKPT PCE waiting for subtask, subtask waiting for PCE
- •Very small timing window
- No CKPT work will happen (Start, logon, etc)
	- •Hot start clears problem

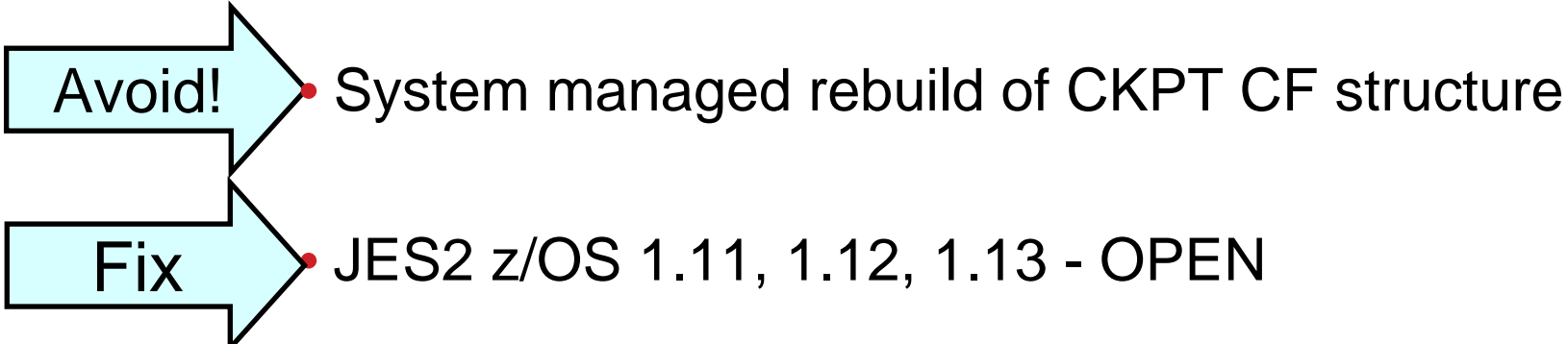

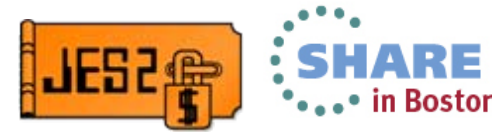

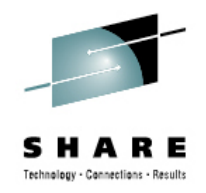

#### **OA38043 – Allow Null JOBCLASS QAFF=**

#### Problem • Can remove members from QAFF but list cannot be null

- Wanted to shut down last member in QAFF but had to hold the jobclass instead of removing member
- No good reason to disallow null list
- Code that ensures list not null removed

$$
\overbrace{\text{Fix}}
$$
 JES2 z/OS 1.11, 1.12, 1.13

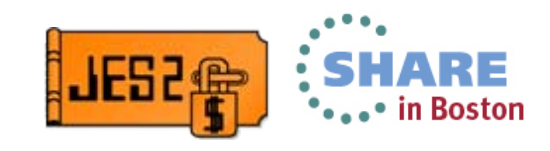

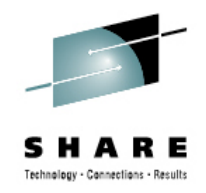

#### **OA38683 – \$JOA Cleanup Problem**

Problem• PCE ABENDs owning BERT lock for a \$JOA

- • Code in MISC PCE attempts clean up BERT lock
	- •Uses wrong offset (offset from JQE) for BERT token
	- Result is various errors including \$BR3
		- •Errors could result in corruption of some existing BERTs
- Problem in z11 mode only
- If you encountered the problem, expect to see errors on warm start (even with APAR on)
	- •\$DISterr at Label BERTERR
	- •\$HASP483 JES2 JOB QUEUE ERROR, RC=51

Fix• JES2 z/OS 1.11, 1.12, 1.13

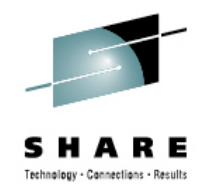

#### **OA38671 – CPU Loop after \$CJ**

#### Problem •Loop in JES2 converter processing

- • Caused when job is \$CJed while in converter
	- • \$CJ has to occur at an inopportune moment
		- Middle of JES2 chaining an SDB for a data set
- Loops occurs due to additional validation during free

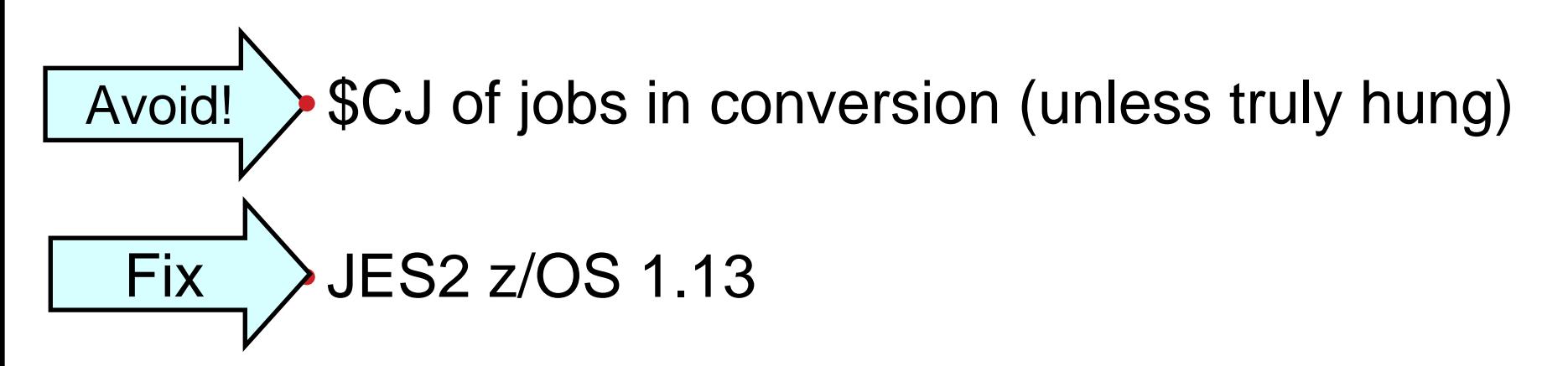

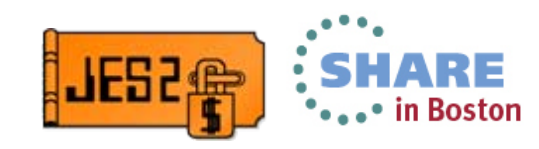

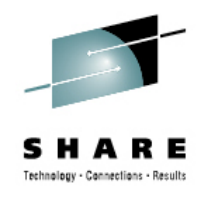

#### **OA38135 – SYSLOG Browse Hang (SDSF)**

Problem •Loop can occur if browsing SYSLOG as it is SPUN

> • Easy to re-create if writelog done from SDSF browse panel

• TSO user in a never ending loop with an I/O in it

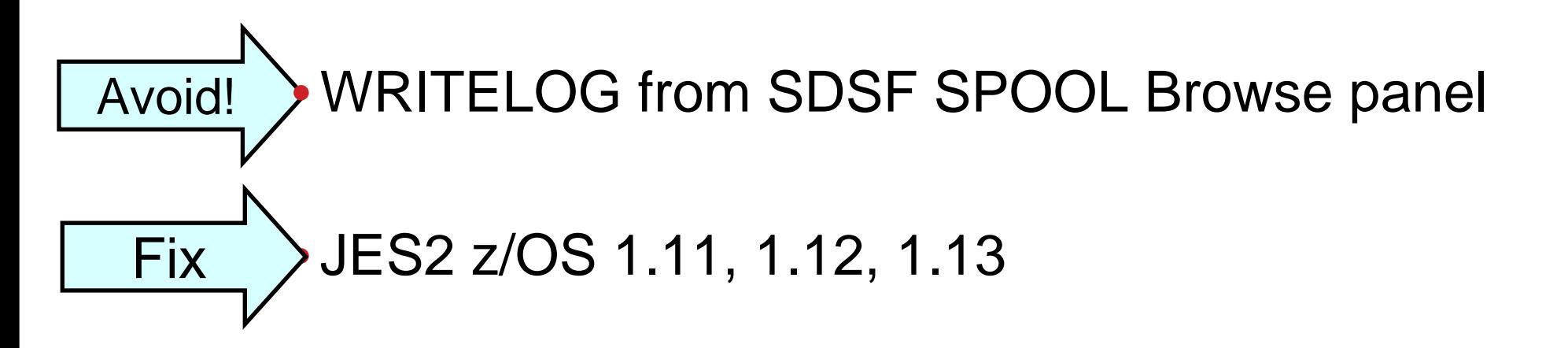

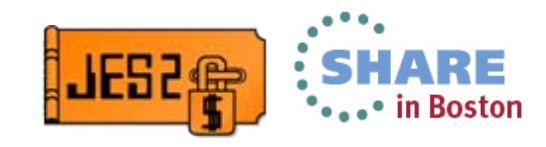